## **Министерство образования и науки Российской Федерации** федеральное государственное автономное образовательное учреждение высшего образования **«НАЦИОНАЛЬНЫЙ ИССЛЕДОВАТЕЛЬСКИЙ ТОМСКИЙ ПОЛИТЕХНИЧЕСКИЙ УНИВЕРСИТЕТ»**

## Институт Электронного обучения Направление подготовки 13.03.02 Электроэнергетика и электротехника Кафедра Электропривод электрооборудования

## **БАКАЛАВРСКАЯ РАБОТА**

**Тема работы**

### **Электроснабжения машиностроительного завода ASAKA-Андижан** УДК 621.31.031:621.002(575.1)

Студент

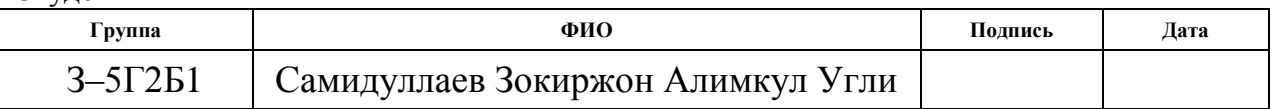

Руководитель

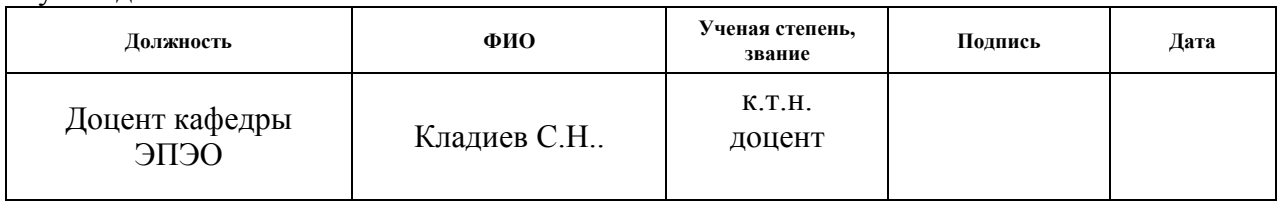

#### **КОНСУЛЬТАНТЫ:**

#### По разделу «Финансовый менеджмент, ресурсоэффективность и ресурсосбережение»

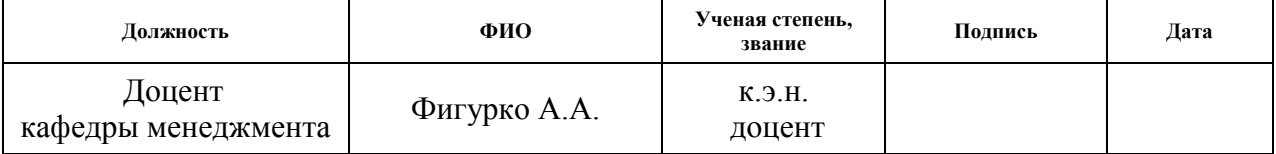

#### По разделу «Социальная ответственность»

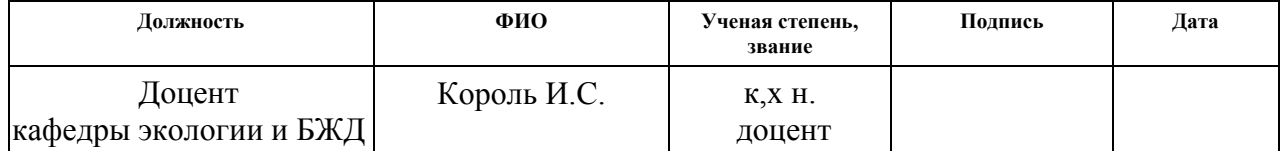

## **ДОПУСТИТЬ К ЗАЩИТЕ:**

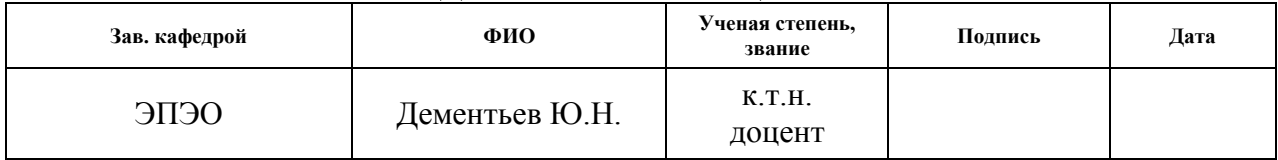

Томск – 2017 г.

## **Министерство образования и науки Российской Федерации** федеральное государственное автономное образовательное учреждение высшего образования **«НАЦИОНАЛЬНЫЙ ИССЛЕДОВАТЕЛЬСКИЙ ТОМСКИЙ ПОЛИТЕХНИЧЕСКИЙ УНИВЕРСИТЕТ»**

Институт Электронного обучения Направление подготовки 13.03.02 Электроэнергетика и электротехника Кафедра Электропривод электрооборудования Форма представления работы:

**бакалаврская работа** 

## **КАЛЕНДАРНЫЙ РЕЙТИНГ-ПЛАН**

### **выполнения выпускной квалификационной работы**

Срок сдачи студентом выполненной работы:

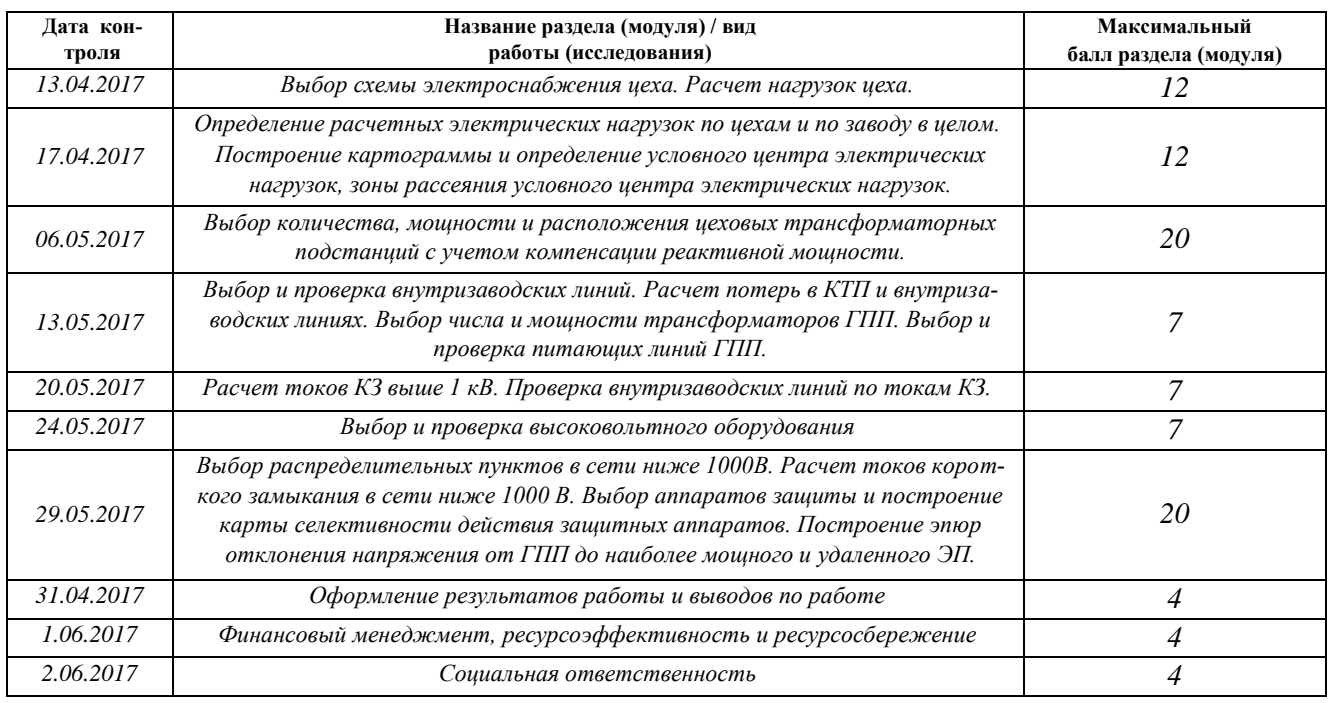

#### Составил преподаватель:

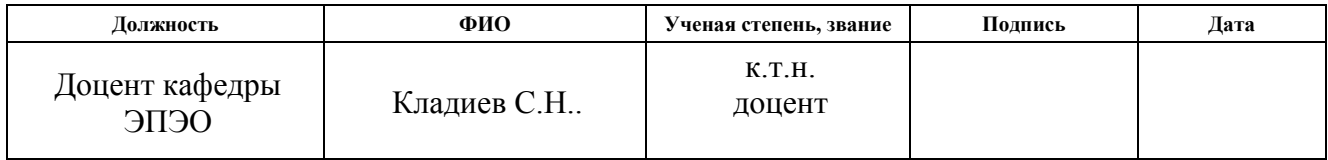

## **СОГЛАСОВАНО:**

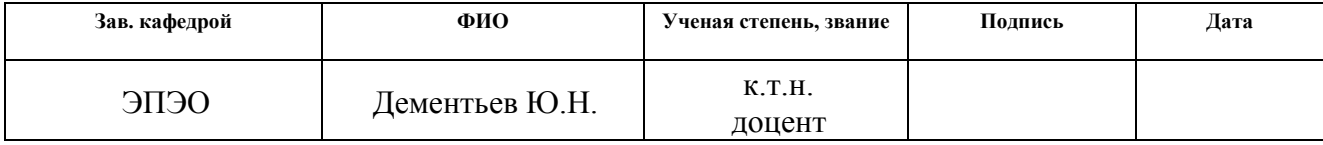

## **Министерство образования и науки Российской Федерации** федеральное государственное автономное образовательное учреждение высшего образования **«НАЦИОНАЛЬНЫЙ ИССЛЕДОВАТЕЛЬСКИЙ ТОМСКИЙ ПОЛИТЕХНИЧЕСКИЙ УНИВЕРСИТЕТ»**

Институт Электронного обучения Направление подготовки 13.03.02 Электроэнергетика и электротехника Кафедра Электропривод электрооборудования

УТВЕРЖДАЮ:

(Подпись)

зав. кафедры ЭПЭО

 $\frac{1}{\text{(Aara)}}$  Дементьев Ю.Н.

## **ЗАДАНИЕ**

#### **на выполнение выпускной квалификационной работы** В

форме:

**бакалаврской работы** 

Студенту:

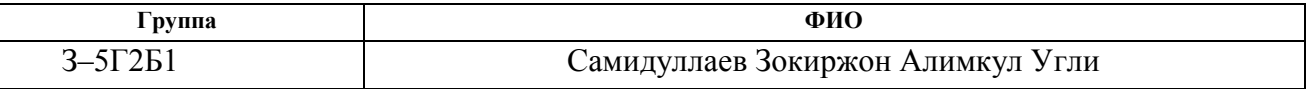

Тема работы:

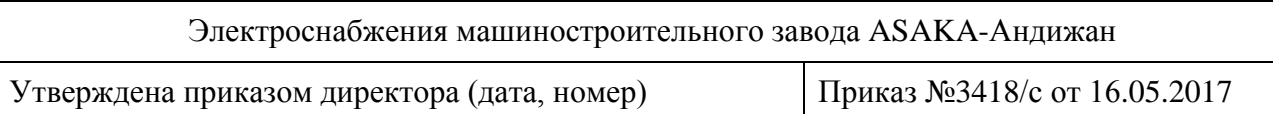

# Срок сдачи студентом выполненной работы:

## **ТЕХНИЧЕСКОЕ ЗАДАНИЕ:**

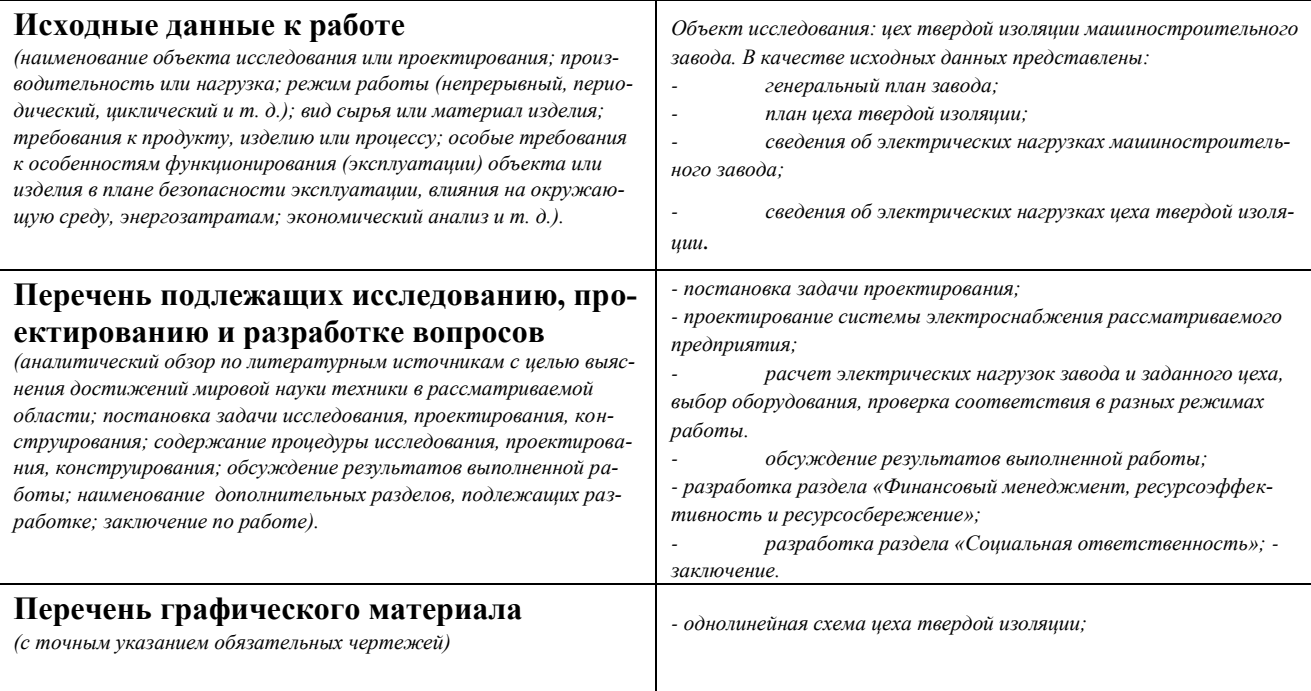

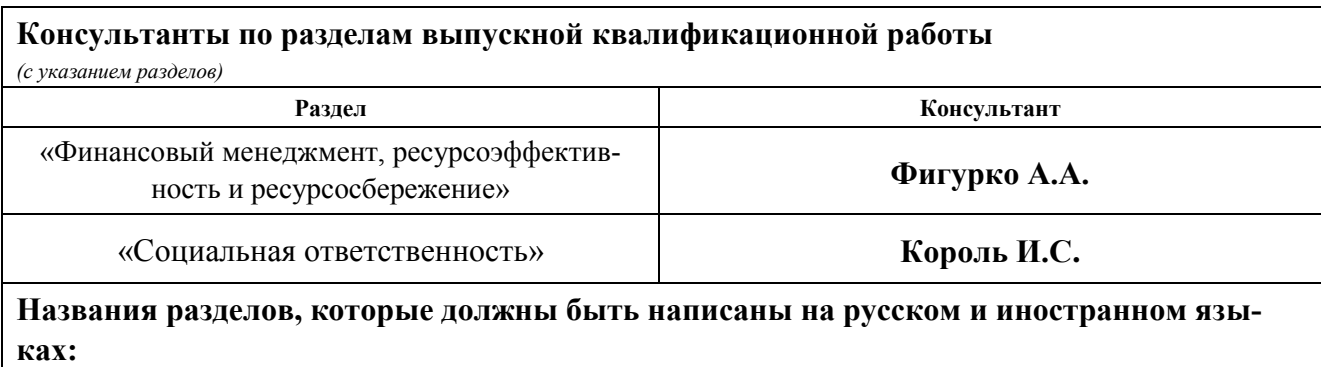

Не предусмотрено

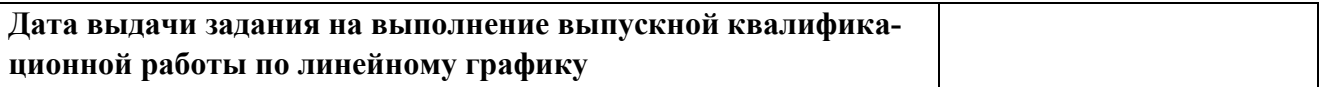

## **Задание выдал руководитель:**

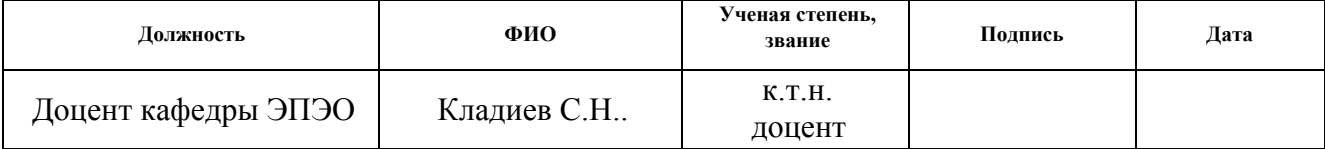

## **Задание принял к исполнению студент:**

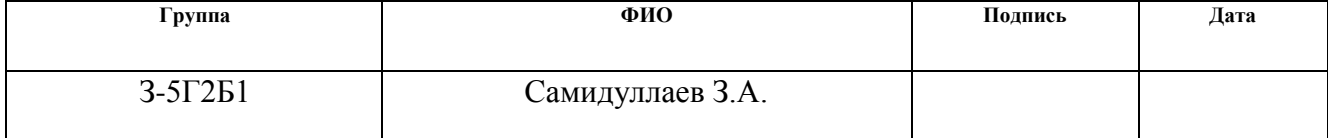

#### **Министерство образования и науки Российской Федерации**

федеральное государственное автономное образовательное учреждение высшего образования

## **«НАЦИОНАЛЬНЫЙ ИССЛЕДОВАТЕЛЬСКИЙ ТОМСКИЙ ПОЛИТЕХНИЧЕСКИЙ УНИВЕРСИТЕТ»**

#### **ЗАДАНИЕ ДЛЯ РАЗДЕЛА**

## **«ФИНАНСОВЫЙ МЕНЕДЖМЕНТ, РЕСУРСОЭФФЕКТИВНОСТЬ И РЕСУРСОСБЕ-РЕЖЕНИЕ»**

Студенту:

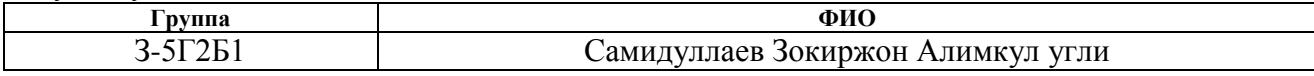

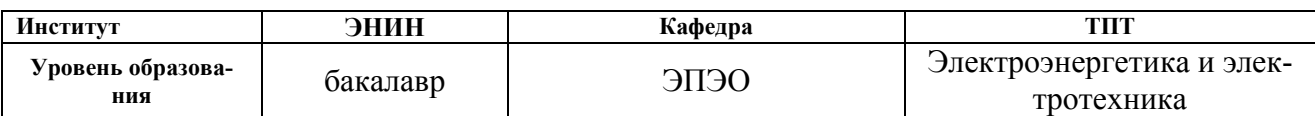

#### **Исходные данные к разделу «Финансовый менеджмент, ресурсоэффективность и ресурсосбережение»:**

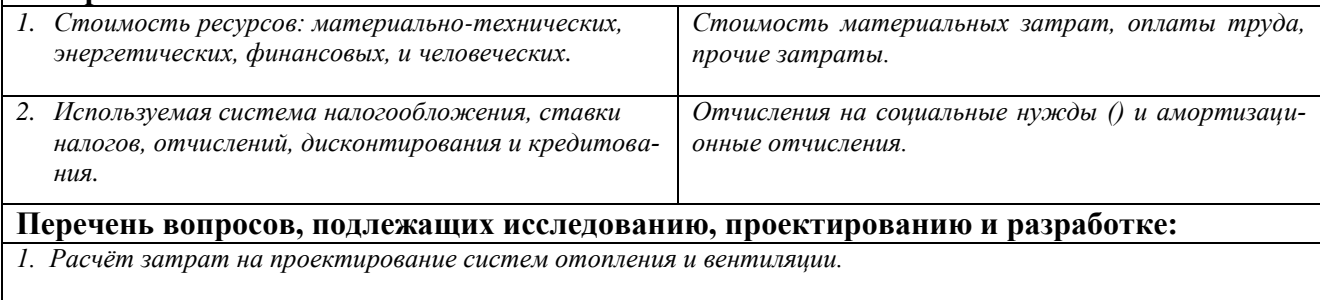

*2. Определение прибыли и договорной цены проекта отопления и вентиляции.*

*3. Технико-экономический расчёт системы отопления.*

**Перечень графического материала** *(с точным указанием обязательных чертежей)*

*1. Расходы на этапе проектирования на материальные затраты.*

*2. Расходы на этапе проектирования на заработную плату.*

*3. Смета затрат.*

*4. Смета наличных капитальных затрат.*

*5. Результаты расчёта приведённых затрат.*

#### **Дата выдачи задания для раздела по линейному графику**

#### **Задание выдал консультант:**

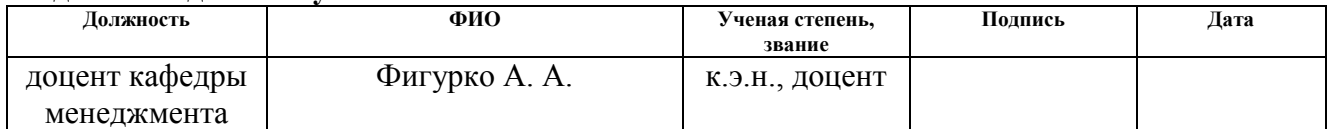

#### **Задание принял к исполнению студент:**

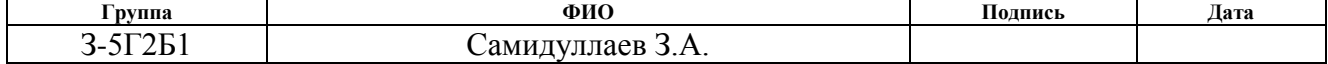

### **Министерство образования и науки Российской Федерации**

федеральное государственное автономное образовательное учреждение высшего образования **«НАЦИОНАЛЬНЫЙ ИССЛЕДОВАТЕЛЬСКИЙ**

## **ТОМСКИЙ ПОЛИТЕХНИЧЕСКИЙ УНИВЕРСИТЕТ»**

## **ЗАДАНИЕ ДЛЯ РАЗДЕЛА «СОЦИАЛЬНАЯ ОТВЕТСТВЕННОСТЬ»**

Студенту:

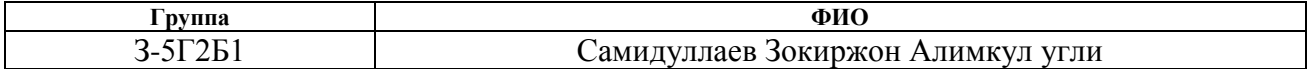

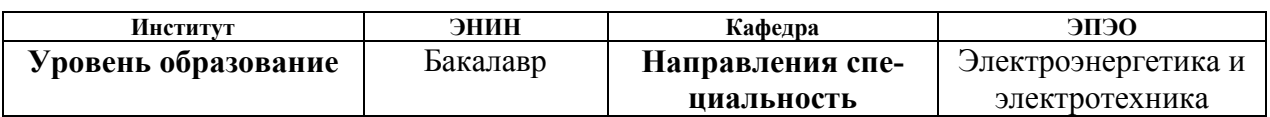

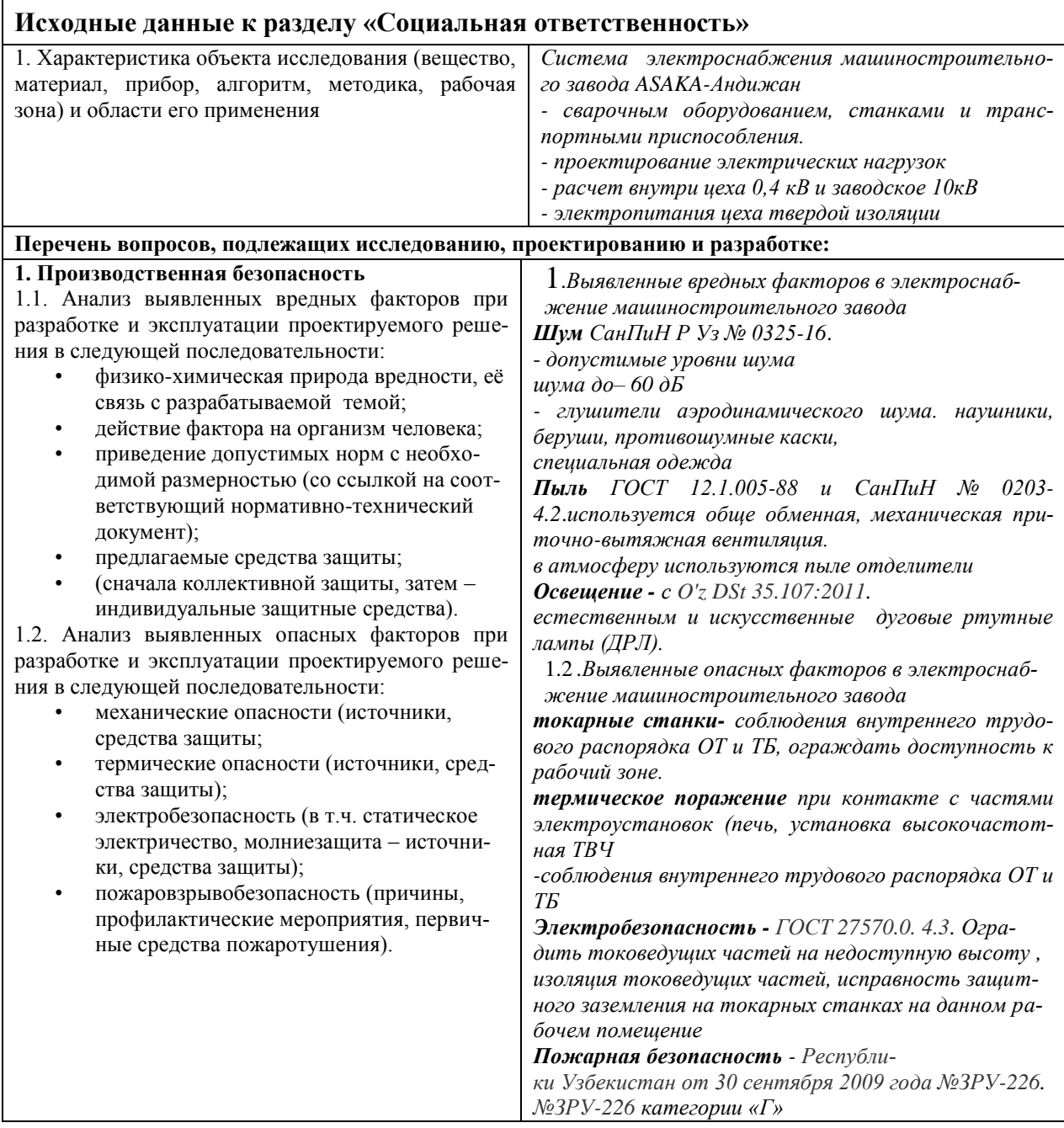

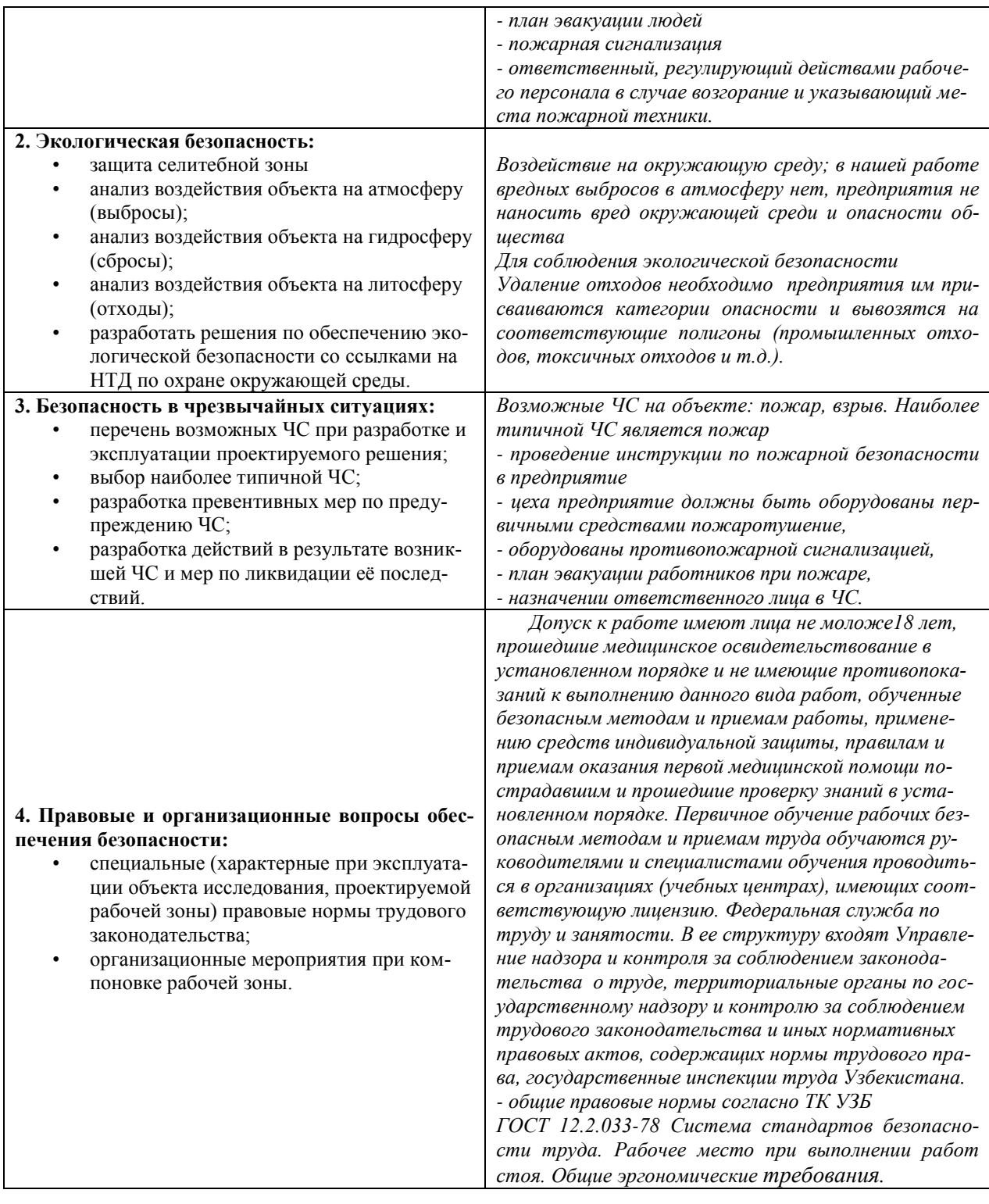

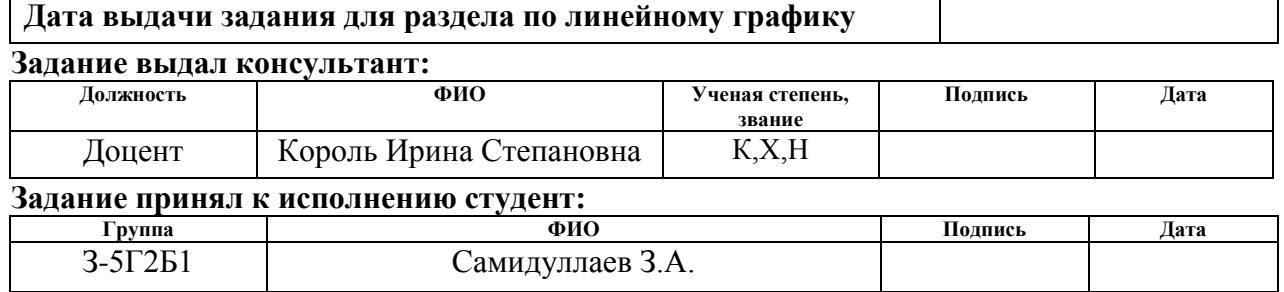

## **Ог лавление**

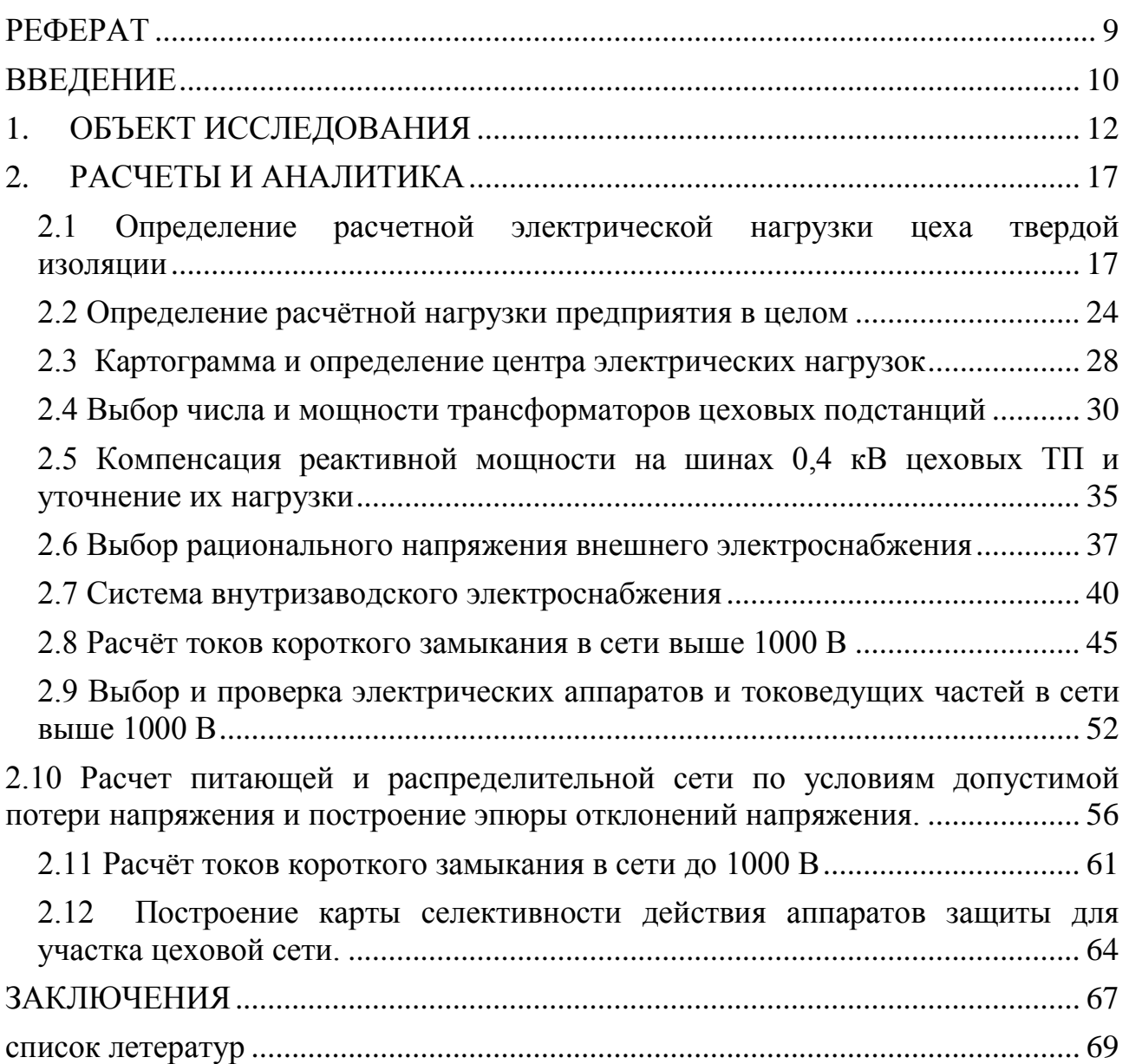

## **РЕФЕРАТ**

Выпускная квалификационная работа с., 9 рис., 17 табл., 24 источника, 4 приложения.

Ключевые слова: расчет нагрузок; картограмма нагрузок; выбор трансформатора; компенсация реактивной мощности; проверка оборудования подбор электрооборудования; однолинейная схема; ресурсоэффективность; социальная ответственности.

Объект исследования –система электроснабжения машиностроительного заводаASAKA-Андижан.

Цель работы: разработать систему электроснабжения машиностроительного завода ASAKA-Андижан с подробным рассмотрением схемы электропитания цеха твердой изоляции.

В процессе разработки системы электроснабжения произведен расчет электрических нагрузок цеха твердой изоляции с подбором оборудования и его проверка на различных режимах работы, а также элементы системы электроснабжения машиностроительного завода.

В результате была разработана модель электроснабжения промышленного предприятия, представлена ее техническая целесообразность и безопасность для окружающей среды.

Основное конструктивное, технологические и технико-эксплуатационные характеристики машиностроительного завода: шестнадцать 16 цехов, из них 1 тринадцать цехов относятся ко второй категории по степени надежности электроснабжения; напряжение питающей линии сто десять 110кВ; рабочие напряжения внутризаводской сети – 10кВ; внутрицеховое – 0,4 кВ; схема внутризаводской сети – радиальная.

#### **ВВЕДЕНИЕ**

В данной выпускной квалификационной работе рассматривается электроснабжение Андижанского машиностроительного завода ASAKA с подробным рассмотрением цеха твердой изоляции. Целью выпускной работы является проверка усвоения дисциплин, предусмотренных учебным планом, и развивать способности самостоятельно решать все практические вопросы проектирования в системы электроснабжения промышленного предприятия.

Завод предполагает наличие нагрузки второй категории по степени надежности электроснабжения. Процесс выполнения дипломной работы предусматривает следующие этапы:

Вопервых, расчет нагрузок цеха твердой изоляции методом упорядоченных диаграмм. Целью этого этапа является закрепление навыков использования упомянутого метода расчета.

Во вторых, определение расчетной нагрузки предприятия в целом по расчетным активным и реактивным нагрузкам цехов с учетом расчет нагрузки освещений цехов и территории предприятия, потеря мощности в трансформаторах цеховых подстанций, ГПП и линии. Расчет производится отдельно для высоковольтных и низковольтных нагрузок по методу коэффициента спроса.

Во третьих, построение картограммы электрических нагрузок с целью определения оптимального места расположения ГПП на территории завода.

Во четвертых, расчет схемы внутризаводского электроснабжения. В данном этапе производится выбор числа и мощности цеховых трансформаторных подстанций, схемы их электроснабжения.

Во пятых, выбор напряжения питающей сети завода, сечения проводов и выбор мощности ГПП трансформаторов.

Во шестых, для проверки правильности выбора сечений проводников расчет токов короткого замыкания в сети выше 1000В

На последнем этапе производятся расчет электроснабжения цеха твердого изоляцииASAKA, который в себя включает:

10

- Распределение расчетных нагрузок и ЭП по пунктам питания;
- выбор сечений питающей сети;
- проверка их по потере напряжения и длительно допустимой токовой нагрузке;
- выбор аппаратов защиты и силовой распределительной сети;
- построение эпюр отклонений напряжения от ГПП до наиболее мощного и удаленного ЭП, для построения карты селективности действия защитных аппаратов;
- расчет токов короткого замыкания в сети выше и ниже 1000В.

В главе Финансовый менеджмент, ресурсосбережение и ресурсоэффективность» оценка технического проекта при помощи SWОT-анализа эксплуатации спроектированной системы электроснабжения механического завода ASAKA. Также будут рассмотрены организационно-технические вопросы, связанные с определением координации всех видов работ исполнителей.

Глава «Социальная ответственность» предусматривает оценка условий труда, анализа вредных и опасных факторов, пожарной безопасности охрана окружающей среды.

## **1. ОБЪЕКТ ИССЛЕДОВАНИЯ**

## **1.1 Объект исследоваـния – маـшиностроительный заـводASAKA-**

**Аـндижаـнс подробным раـссмотрением цеха<sup>ـ</sup> твёрдой изоляции**

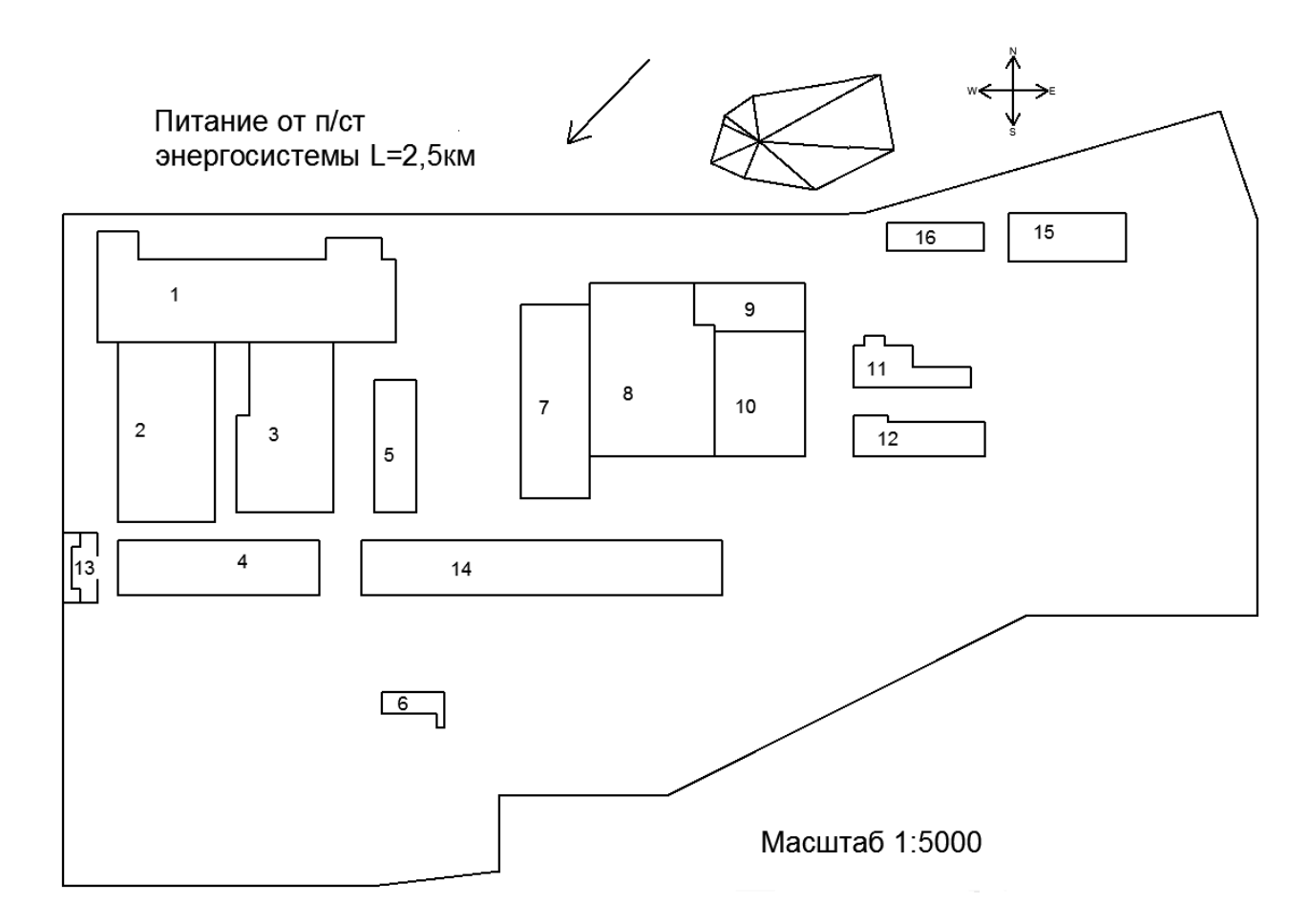

Рисунок 1.1 – Генплан Андижанкого машиностроительног озавода ASAKA[1]

## Таблица 1.1 – Сведения об электрических нагрузкахАндижанкого

## машиностроительного заводаASAKA.

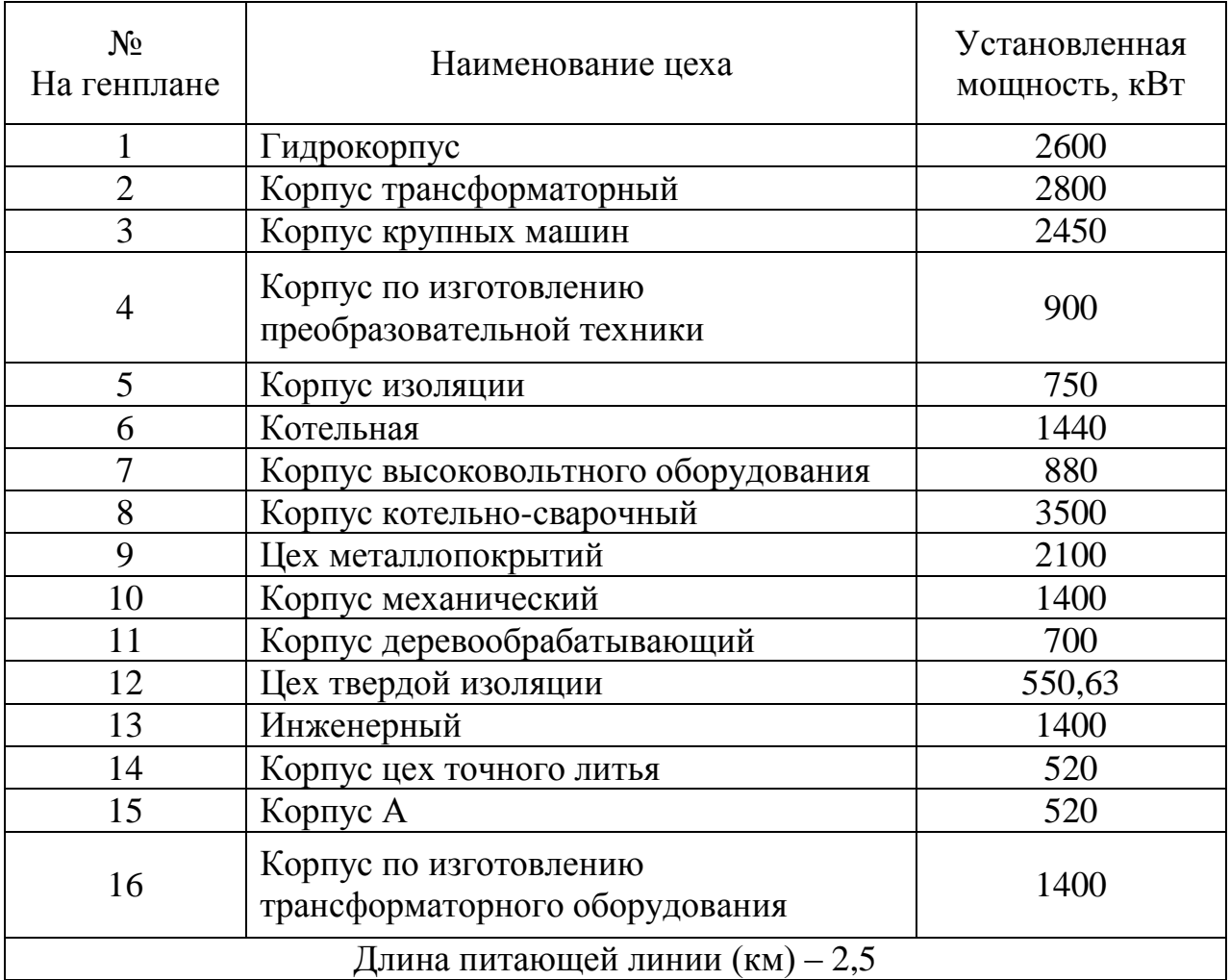

|                |                                                          | P,          | Характеристика  | Категория      |  |  |  |  |  |  |
|----------------|----------------------------------------------------------|-------------|-----------------|----------------|--|--|--|--|--|--|
| $N_2$          | Наименование цеха                                        | $\kappa$ BT | среды           | $\Pi$ <b>C</b> |  |  |  |  |  |  |
| $\mathbf{1}$   | Гидрокорпус                                              | 2600        |                 |                |  |  |  |  |  |  |
| $\overline{2}$ | Корпус трансформаторный                                  | 2800        |                 |                |  |  |  |  |  |  |
| 3              | Корпус крупных машин                                     | 2450        |                 |                |  |  |  |  |  |  |
| $\overline{4}$ | Корпус по изготовлению                                   | 900         | нормальная      |                |  |  |  |  |  |  |
|                | преобразовательной техники                               |             |                 |                |  |  |  |  |  |  |
| 5              | Корпус изоляции                                          | 750         |                 |                |  |  |  |  |  |  |
| 6              | Котельная                                                | 1440        | жаркая, пыльная |                |  |  |  |  |  |  |
| $\overline{7}$ | Корпус высоковольтного                                   | 880         | нормальная      |                |  |  |  |  |  |  |
|                | оборудования                                             |             |                 |                |  |  |  |  |  |  |
| 8              | Корпус котельно-сварочный                                | 3500        | жаркая, пыльная |                |  |  |  |  |  |  |
| 9              | Цех металлопокрытий                                      | 2100        |                 | $\mathbf{I}$   |  |  |  |  |  |  |
| 10             | Корпус механический                                      | 1400        | нормальная      |                |  |  |  |  |  |  |
| 11             | Корпус деревообрабатывающий                              | 700         | жаркая, пыльная |                |  |  |  |  |  |  |
| 12             | Цех твердой изоляции                                     | 550         |                 |                |  |  |  |  |  |  |
| 13             | Инженерный                                               | 1400        |                 |                |  |  |  |  |  |  |
| 14             | Корпус цех точного литья                                 | 520         |                 |                |  |  |  |  |  |  |
| 15             | Корпус А                                                 | 520         | нормальная      |                |  |  |  |  |  |  |
| 16             | Корпус по изготовлению<br>трансформаторного оборудования | 1400        |                 |                |  |  |  |  |  |  |
|                | Длина питающей линии (км) – 2,5                          |             |                 |                |  |  |  |  |  |  |

Таблица 1.2 – Характеристика производственных помещений

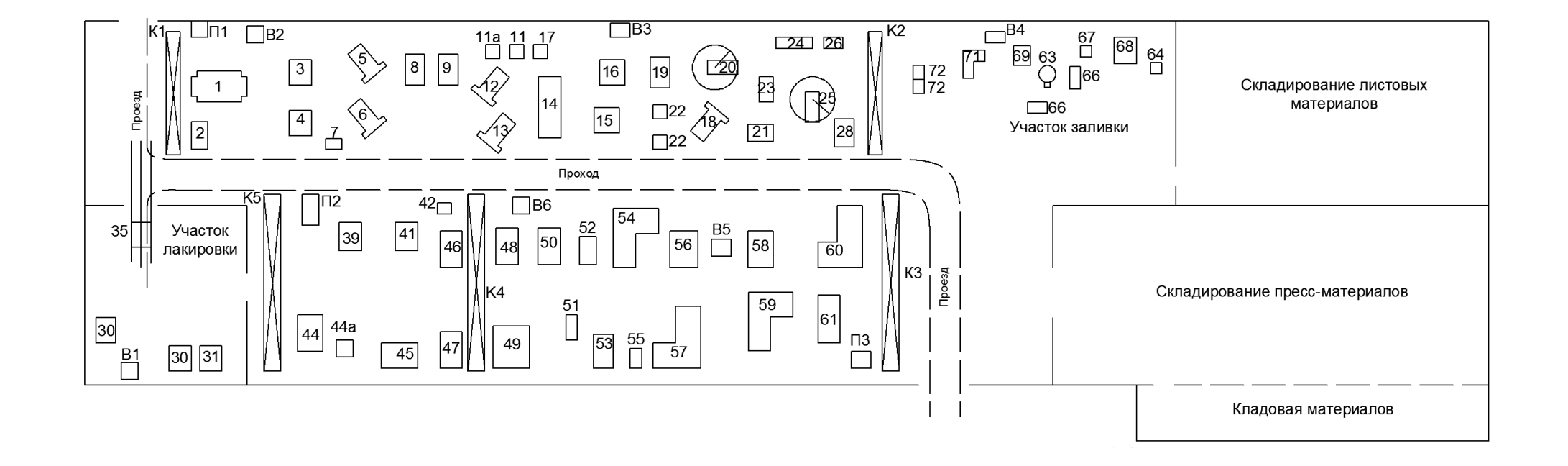

Рисунок 1.2 - План цеха твердой изоляции

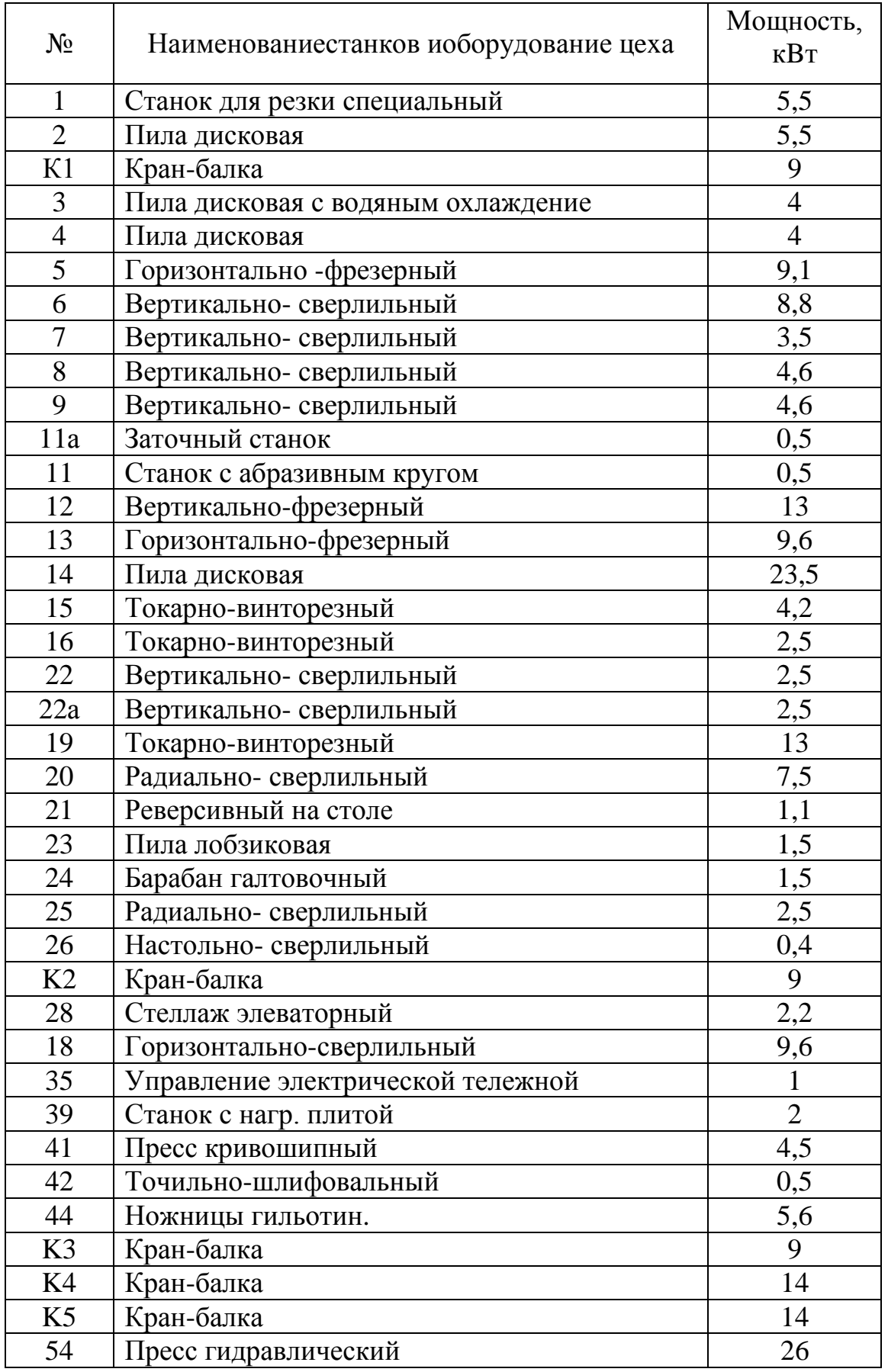

## Таблица 1.3 – Сведения об электрических нагрузках цеха твердой изоляции

## Продолжение таблицы 1.3

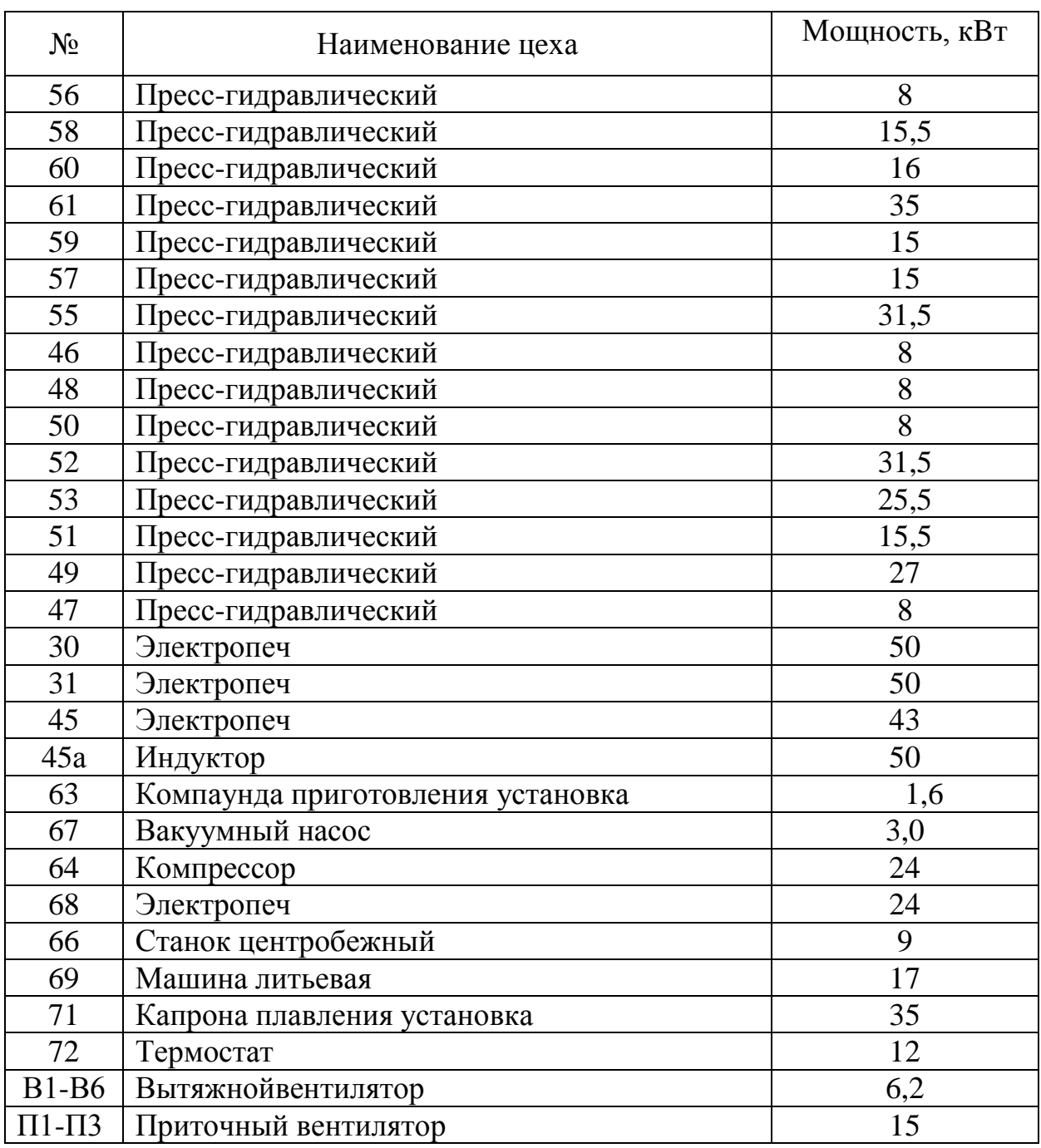

## 2. РАСЧЕТЫ И АНАЛИТИКА

## 2.1 Определение расчетной электрической нагрузки цеха твердой изоляции

Расчет силовых нагрузок цеха будем определять «методом коэффициента расчетной мощности» в последующей порядке.

Длярасчетах электрических нагрузок будем использовать Таблицу 2.

$$
P_{\text{CM}} = K_{\mathcal{U}} \cdot P_{\text{HOM}}, \ \kappa B m; \tag{2.1.1}
$$

где  $K_{\mu}$  – коэффициент использования активной мощности;  $P_{\mu\text{OM}}$  суммарная номинальный активный мощность рабочих электроприемников;

Средняя реактивная нагрузка за наиболее загруженную замену для каждой группы Электроприемниковнаходиться по формуле:

$$
Q_{\rm cm} = P_{\rm cm} \cdot t \mathbf{g} \varphi, \ \kappa \mathbf{B} \mathbf{a} \mathbf{p};\tag{2.1.2}
$$

где tg ф - берем по соответствующему значению коэффициента мощности.

Средневзвешенный коэффициент использования можно найти по этой формуле:

$$
K_{u.cp} = \frac{\sum P_{\text{cm}}}{\sum P_{\text{HOM}}};
$$
\n(2.1.3)

где  $\sum P_{\text{cm}}$ - суммарная средняя активная нагрузка наиболее загруженную за одну смену,  $\sum P_{\scriptscriptstyle \rm HOM}$  – суммарная установленная группы мощность электроприёмников цеха.

Коэффициент максимума активной мощности определяется по зависимости кривогоот средневзвешенного коэффициентаприменения  $K_{\mu \, c p}$  и эффективного числа электроприёмникови, для предоставленной групп:

$$
n_{\rm s} = \frac{\left[\sum_{1}^{n} P_{\rm HOM}\right]^2}{\sum_{1}^{n} P_{\rm HOM}^2}
$$
 (2.1.4)

17

Расчетная активная  $P_{\scriptscriptstyle M}$ и реактивная максимальные $Q_{\scriptscriptstyle M}$  мощности группы:

$$
P_{\rm p} = K_{\rm p} \cdot P_{\rm cm}, \ \kappa B m \tag{2.1.5}
$$

 $Q_p = Q_{cM}$  при *n*<sub>2</sub>>10

$$
Q_{\rm p} = 1.1 \ Q_{\rm cm} \ \text{m} \ \text{m} \ \text{s} \leq 10 \tag{2.1.6}
$$

Все расчетные нагрузки осветительных приспособлении цеха определяем по коэффициенту спроса и по установленному мощности:

$$
P_{\text{p.o.}} = P_{\text{h.o.}} \cdot K_{\text{c.o.}},\tag{2.1.7}
$$

где,  $K_{\text{eq}}$  - коэффициент спроса;  $P_{\text{H0}}$  - нормальный мощность,находим как:

$$
P_{\text{H.O.}} = P_{\text{yq.o.}} \cdot F,\tag{2.1.8}
$$

где $P_{\rm ya.o.}$  — удельная плотность осветительной нагрузки, Bт/м<sup>2</sup> [1.П 3.2.];

 $F - 0$ бщаяплощадь цеха, м<sup>2</sup> (определяется согласно генплану).

Полный расчёт нагрузки цеха (с расчетом освещения) определяется:

$$
S_{\rm p} = \sqrt{(P_{\rm p} + P_{\rm p.o})^2 + Q_{\rm p}^2}
$$
 (2.1.9)

Расчётный ток:

$$
I_{\rm p} = \frac{S_{\rm p}}{\sqrt{3} \cdot U_{\rm HOM}}\tag{2.1.10}
$$

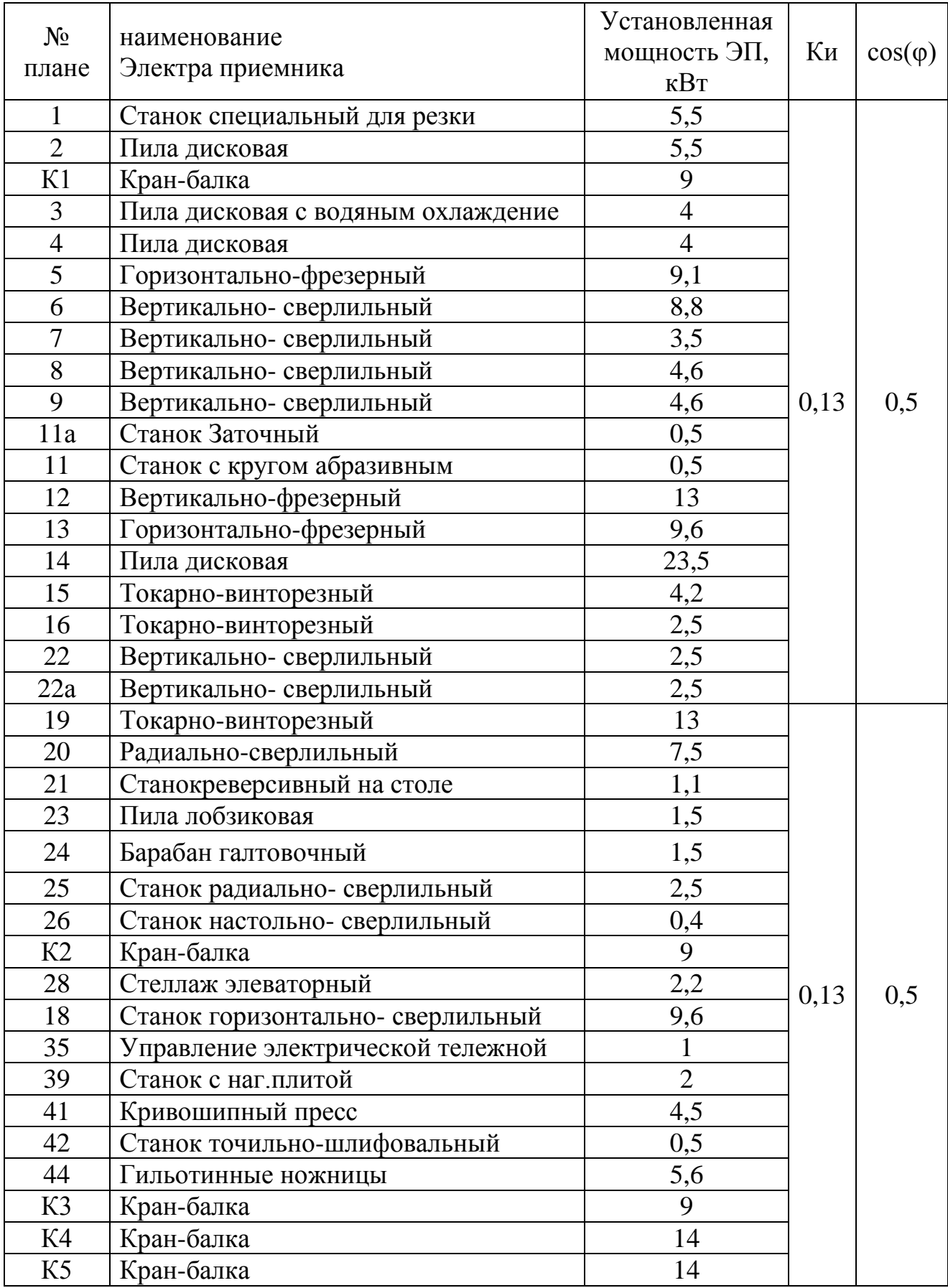

## Продолжение таблицы 2.1

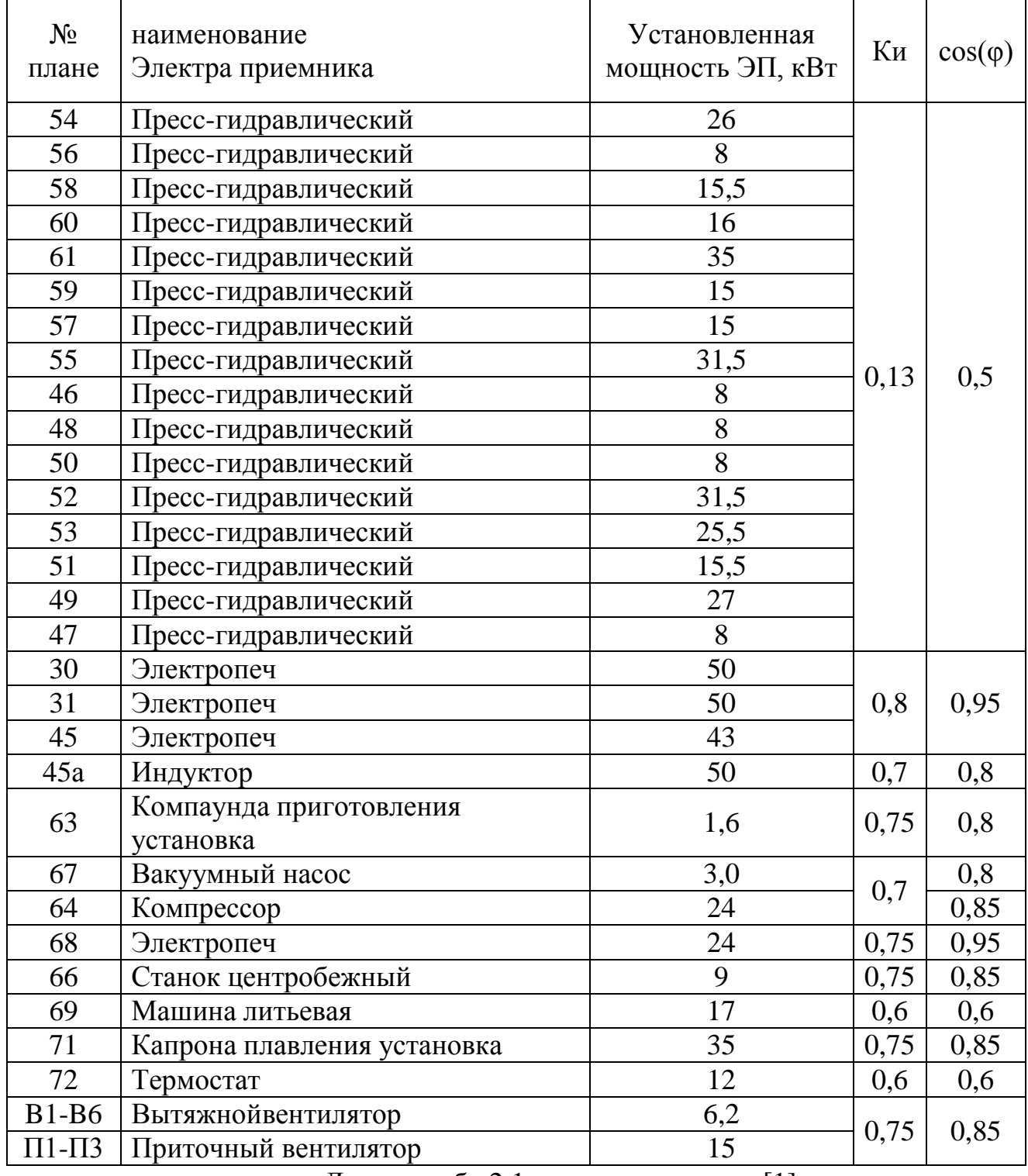

Данные табл.2.1 приняты согласно [1]

## **Пример раـсчетов: стаـнков**

ПР2:

- 1. горизонтально -фрезерный.
	- $P_H = 1.9, 1 = 9, 1$  (KBT)  $P_{\rm cm} = \kappa_{\rm n} \cdot P_{\rm H} = 0.13 \cdot 9.1 = 1.18 \text{ (KBT)}$

$$
Q_{\text{cm}} = P_{\text{cm}} \cdot t g \varphi = 1,18 \cdot 1,73 = 2,05 \text{ (kBAp)}
$$

2. вертикально-сверлильный.

$$
P_{H} = 2 \cdot 4, 6 = 9, 2 \text{ (KBT)}
$$
  

$$
P_{\text{cm}} = \kappa_{\text{H}} \cdot P_{\text{H}} = 0, 13 \cdot 9, 2 = 1, 2 \text{ (KBT)}
$$

$$
Q_{\text{cm}} = P_{\text{cm}} \cdot tg\varphi = 1, 2 \cdot 1, 73 = 2,07 \text{ (kBAp)}
$$

3. с абразивным кругом.

$$
P_H = 1.0, 5 = 0, 5
$$
 (KBT)

$$
P_{\rm cm} = \kappa_{\rm H} \cdot P_{\rm H} = 0.13 \cdot 0.5 = 0.07 \, (\text{K} \text{B} \text{T})
$$

$$
Q_{\text{cm}} = P_{\text{cm}} \cdot t g \varphi = 0.07 \cdot 1.73 = 0.11 \text{ (kBAp)}
$$

4. Станок заточный.

$$
P_{H} = 1.0, 5 = 0, 5 \text{ (kBr)}
$$
  

$$
P_{\text{cm}} = \kappa_{\text{H}} \cdot P_{\text{H}} = 0, 13 \cdot 0, 5 = 0, 07 \text{ (kBr)}
$$

$$
Q_{\rm CM} = P_{\rm CM} \cdot t g \varphi = 0.07 \cdot 1.73 = 0.11 \text{ (kBAp)}
$$

5. вертикально-фрезерный.

$$
P_H = 1.13 = 13
$$
 (KBT)

$$
P_{\rm cm} = \kappa_{\rm H} \cdot P_{\rm H} = 0.13 \cdot 13 = 1.69
$$
 (KBT)

$$
Q_{\text{cm}} = P_{\text{cm}} \cdot t g \varphi = 1.69 \cdot 1.73 = 2.93 \text{ (kBAp)}
$$

6. горизонтально -фрезерный.

$$
P_{H} = 2.9, 6 = 19, 2 \text{ (KBT)}
$$
  

$$
P_{\text{cm}} = \kappa_{\text{H}} \cdot P_{\text{H}} = 0, 13 \cdot 19, 2 = 2, 5 \text{ (KBT)}
$$
  

$$
Q_{\text{cm}} = P_{\text{cm}} \cdot t g \varphi = 19, 2 \cdot 1, 73 = 4, 32 \text{ (KBAP)}
$$

Итого по ПР2 общая нагрузка будет складываться из суммы всех мощностей электраприемников.

Для всего ПР2:

$$
\sum P_{H} = 51,5 \text{ (kBr)}
$$
  

$$
\sum P_{\text{cm}} = 51,5 \cdot 0,13 = 6,70 \text{ (kBm)}
$$
  

$$
\sum Q_{\text{cm}} = 6,7 \cdot 1.73 = 11,6 \text{ (kBAp)}
$$
  

$$
\kappa_{\text{H}} = \frac{\sum P_{\text{cm}}}{\sum P_{\text{H}}} = 51,5 = 0,13
$$

При n≥4, К<sub>и</sub><0,2 и m>3 эффективное число ЭП n<sub>3</sub> определяется с использованием относительных единиц, таблицили графиков.

1. Выбираются наиболее крупные ЭП, Р<sub>ном</sub>которых равна или больше половины  $P_{HOM\;Make.  $(P_{HOM} = P_{HOM\;MARC}$  или  $P_{HOM} > \frac{1}{2} P_{HOM\;MARC}$ ).$ 

$$
P_{\text{HOM MAKC}} = 13 \text{ KBr}
$$

 $\frac{1}{2}P_{\text{HOM MARC}}$  = 6,5 кВт. Видно, что в ПР 2 4 ЭП у которых  $P_{\text{HOM}}$  > 6,5 кВт.

2. Определим число n<sub>1</sub> и суммарную номинальную мощность  $P_{H1}$ наибольших ЭП группы: n<sub>1</sub> = 4,  $P_{H1}$  = 41,3 кВт.

- 3. Определяют число n и суммарную номинальную мощность Pн всех ЭП группы:  $n = 8$ ,  $P_{H} = 51,5$
- 4. Находят значения n\* и  $P^*$ :

$$
n = \frac{n_1}{n} = \frac{4}{8} = 0, 5 \ P = \frac{P_{\text{no}}}{P_{\text{no}}} = \frac{41,3}{51,5} = 0, 8
$$

5. По полученным  $n^*$  и  $P^*$  по таблице [6. *Т* 1.4.] определяется<sub>э</sub>\* относительное значение эффективного числа ЭП. Берут ближайшее меньшее значение.

Принимаем 
$$
n_{\text{3}\varphi}^* = 0.7
$$

Из выражения  $n_3^* = \frac{n_3}{n} \rightarrow n_3 = n_3 \cdot n = 0.7 \cdot 8 = 5.6$ , принимаем  $n_{3\phi} = 6$ .  $K_M = 2,84$  [6. T 1.8.]  $P_{\rm n} =$ KM· $\sum P_{\rm cm} = 2,84.6,7 = 19,01$  (KBT)  $Q_{\rm p} = 1.1 \cdot \sum Q_{\rm cm} = 1.1 \cdot 11.6 = 12.76 \text{ (kBAp)}$  $S_p = \sqrt{P_p^2 + Q_p^2} = \sqrt{19.01^2 + 12.76^2} = 22.9$  (kBA)  $I_p = \frac{S_p}{\sqrt{3} \cdot I} = \frac{22.9}{\sqrt{3} \cdot 0.38} = 34.79$  (A).

Сэтими расчетами была найдено общая мощность цеха твердой изоляции, а также найденрасчетный ток нагрузки. Поэтими данными расчетам выбираем правильнее сечений линий, коммутационных и защитных аппаратов.

## **2.2 Определение раـсчётной наـгрузки предприятия в целом**

Расчётная нагрузка (активная и реактивная) силовых приёмников цеха определяются по формулам:

$$
P_{\rm p} = Kc \cdot P_{\rm H};\tag{2.2.1}
$$

$$
Q_{\scriptscriptstyle\mathsf{P}} = P_{\scriptscriptstyle\mathsf{P}} \cdot t g \phi, \tag{2.2.2}
$$

где  $P_{\mu}$  – суммарная установленная мощность приёмников цеха;

 $K_c$ — коэффициент спроса, принимаемый по справочным данным;[3]

 $tg\varphi$  – принимается по соответствующему значению коэффициента мощности;

Пример расчетов для цеха твердой изоляции:

Расчётные активная и реактивная нагрузки силовых приёмников цеха:

$$
P_{\rm p} = K_{\rm c} \times P_{\rm H} = 0,4.830,6 = 322,24 \,\kappa Bm;
$$
  

$$
Q_{\rm p} = P_{\rm p} \cdot t g \varphi = 830,6.173 = 292,6 \,\kappa BAp.
$$

Номинальная мощность осветительной нагрузки цеха:

$$
P_{\text{\tiny H.O.}} = P_{\text{\tiny YA.OC}} \cdot F_{\text{V}} = 0,0045 \cdot 2500 = 11,25 \,\kappa Bm \,.
$$

Расчетная нагрузка от освещения:

$$
P_{\text{p.o.}} = P_{\text{h.o.}} \cdot K_{\text{c.o.}} = 11,25 \cdot 1 = 11,25 \,\kappa Bm.
$$

Полная расчетная нагрузка цеха:

$$
S_{\rm p} = \sqrt{(P_{\rm p} + P_{\rm p.o})^2 + (Q_{\rm p})^2} = \sqrt{(322.24 + 11.25)^2 + (292.6)^2} = 471.3 \, \text{kBA}.
$$

|                |                                                                    | Силовая нагрузка |                      |                  |              |                | Осветительная нагрузка |                                              |                              |                                                                 |                  |                        |               |          | Силовая+           |                                    |                       |                                     |                        |
|----------------|--------------------------------------------------------------------|------------------|----------------------|------------------|--------------|----------------|------------------------|----------------------------------------------|------------------------------|-----------------------------------------------------------------|------------------|------------------------|---------------|----------|--------------------|------------------------------------|-----------------------|-------------------------------------|------------------------|
| N <sub>2</sub> | На-ние                                                             |                  |                      |                  |              |                |                        |                                              |                              |                                                                 |                  |                        |               |          |                    |                                    | осветительная         |                                     |                        |
|                | цеха                                                               | $P_{H2}$<br>кВт  | $\mathbf{R}_{\rm c}$ | $\cos$<br>$\phi$ | tg<br>$\phi$ | $P_{p}$<br>кВт | $Q_{p}$<br>кBA<br>n.   | $\mathbf{F}_{\mathbf{u}},$<br>M <sub>2</sub> | Тип<br>лам<br>$\mathbf{\Pi}$ | $\mathbf{P}_{\text{yq,oc}}$<br>$\kappa B$ T/M<br>$\overline{2}$ | $P_{H.0}$<br>кВт | $K_c$<br>$0^{\bullet}$ | cos<br>$\phi$ | $tg\phi$ | $P_{p.o.,}$<br>кВт | $Q_{p.o.,}$<br>кBA<br>$\mathbf{D}$ | $\Sigma P$ ,<br>кВт   | $\Sigma Q$ ,<br>кВА<br>$\mathbf{D}$ | ΣS,<br>$\kappa$ B<br>A |
|                | Гидрокор<br>пус                                                    | 2600             | 0,5                  | 0,6              | 1,33         | 1300           | 1733,3                 | 141<br>00                                    | ДРЛ                          | 0,00375                                                         | 52,9             | 0,95                   | 0,35          | 2,67     | 50,2               | 134,4                              | 1350,<br>2            | 1867,8                              | 2304,<br>7             |
| $\overline{2}$ | Трансфор<br>маторный<br>корпус                                     | 2800             | 0,4                  | 0,6              | 1,33         | 1120           | 72,5                   | 123<br>50                                    | ДРЛ                          | 0,00375                                                         | 46,3             | 0,95                   | 0,35          | 2,67     | 43,9               | 117,8                              | 1163,<br>$\mathbf{q}$ | 190,3                               | 1179,<br>4             |
| 3              | Корпус<br>крупных<br>машин                                         | 2450             | 0,5                  | 0,8              | 0,75         | 1225           | 918,8                  | 790<br>$\Omega$                              | ДРЛ                          | 0,00375                                                         | 29,6             | 0,95                   | 0,35          | 2,67     | 28,1               | 75,3                               | 1253,<br>$\mathbf{1}$ | 994,1                               | 1599,<br>5.            |
| $\overline{4}$ | Корпус по<br>изготовле<br>НИЮ<br>преобразо<br>вательной<br>техники | 900              | 0,2                  | 0,8              | 0,75         | 180            | 135                    | 580<br>$\Omega$                              | ДРЛ                          | 0,0045                                                          | 26,1             | 0,95                   | 0,35          | 2,67     | 24,8               | 66,4                               | 204,8                 | 201,4                               | 287,2                  |
| 5              | Изоляцио<br>нный<br>корпус                                         | 750              | 0,5                  | 0,6              | 1,33         | 375            | 500                    | 285<br>$\Omega$                              | ДРЛ                          | 0,00375                                                         | 10,67            | 0,95                   | 0,95          | 0,32     | 10,2               | 3,3                                | 385,2                 | 503,3                               | 633,8                  |

Таблица 2.2 - Определения полных нагрузок в целом предприятия

Продолжение таблицы 2.2

|                |                                                   | Силовая нагрузка            |                      |                      |                       |                | Осветительная нагрузка |                                              |                            |                                                       |                  |                        |                  |               | Силовая+           |                                    |                        |                          |                                |
|----------------|---------------------------------------------------|-----------------------------|----------------------|----------------------|-----------------------|----------------|------------------------|----------------------------------------------|----------------------------|-------------------------------------------------------|------------------|------------------------|------------------|---------------|--------------------|------------------------------------|------------------------|--------------------------|--------------------------------|
| N <sub>2</sub> | На-ние<br>цеха                                    |                             |                      |                      |                       |                |                        |                                              |                            |                                                       |                  |                        |                  | осветительная |                    |                                    |                        |                          |                                |
|                |                                                   | $P_{H2}$<br>$\kappa$ B<br>T | $\mathbf{R}_{\rm c}$ | <b>COS</b><br>$\phi$ | tg<br>$\phi$          | $P_{p}$<br>кВт | $Q_p$<br>кBA<br>n      | $\mathbf{F}_{\mathbf{u}},$<br>M <sub>2</sub> | Тип<br>лам<br>$\mathbf{u}$ | $P_{\text{yq,oc}}$<br>$\kappa$ BT/M<br>$\overline{2}$ | $P_{H.0}$<br>кВт | $K_c$<br>$0^{\bullet}$ | $\cos$<br>$\phi$ | $tg\phi$      | $P_{p.o.,}$<br>кВт | $Q_{p.o.,}$<br>кBA<br>$\mathbf{p}$ | $\Sigma P$ ,<br>кВт    | $\Sigma Q$ ,<br>кBA<br>D | $\Sigma S,$<br>$\kappa$ B<br>A |
| 6              | Котельна<br>Я                                     | 144<br>$\mathbf{0}$         | 0,5                  | 0,75                 | 0,8<br>8              | 720            | 634,9                  | 725                                          | ДРЛ                        | 0,00325                                               | 2,36             | $\mathbf{1}$           | 0,35             | 2,67          | 2,4                | 6,3                                | 722,<br>4              | 641,3                    | 965,<br>9                      |
|                | Корпус<br>высоково<br>ЛЬТНОГО<br>оборудов<br>ания | 880                         | 0,3<br>5             | 0,7                  | 1,0<br>$\overline{2}$ | 308            | 314,2                  | 700<br>$\Omega$                              | ДРЛ                        | 0,00375                                               | 26,25            | 0,9<br>5               | 0,35             | 2,67          | 24,9               | 66,7                               | 332,<br>9              | 380,9                    | 505,<br>9473                   |
| 8              | Котельно<br>сварочны<br>й корпус                  | 350<br>$\Omega$             | 0,5                  | 0,7                  | 1,0<br>$\overline{2}$ | 1750           | 1785,4                 | 108<br>00                                    | ДРЛ                        | 0,00325                                               | 35,1             | $\mathbf{1}$           | 0,35             | 2,67          | 35,1               | 93,9                               | 1785<br>,1             | 1879,3                   | 2591<br>9,                     |
| 9              | Цeх<br>металлоп<br>окрытий                        | 210<br>$\Omega$             | 0,4                  | 0,6                  | 1,3                   | 840            | 1120                   | 272<br>5                                     | ДРЛ                        | 0,00375                                               | 10,22            | $\mathbf{1}$           | 0,35             | 2,67          | 10,2               | 27,3                               | 850,<br>$\overline{2}$ | 1147,3                   | 1428                           |
| $\theta$       | Механич<br>еский<br>корпус                        | 140<br>$\mathbf{0}$         | 0,3                  | 0,7                  | 1,0<br>$\overline{2}$ | 420            | 428,5                  | 630<br>$\Omega$                              | ДРЛ                        | 0,00375                                               | 23,63            | 0,9<br>5               | 0,35             | 2,67          | 22,4               | 60,1                               | 442,<br>4              | 488,6                    | 659,                           |

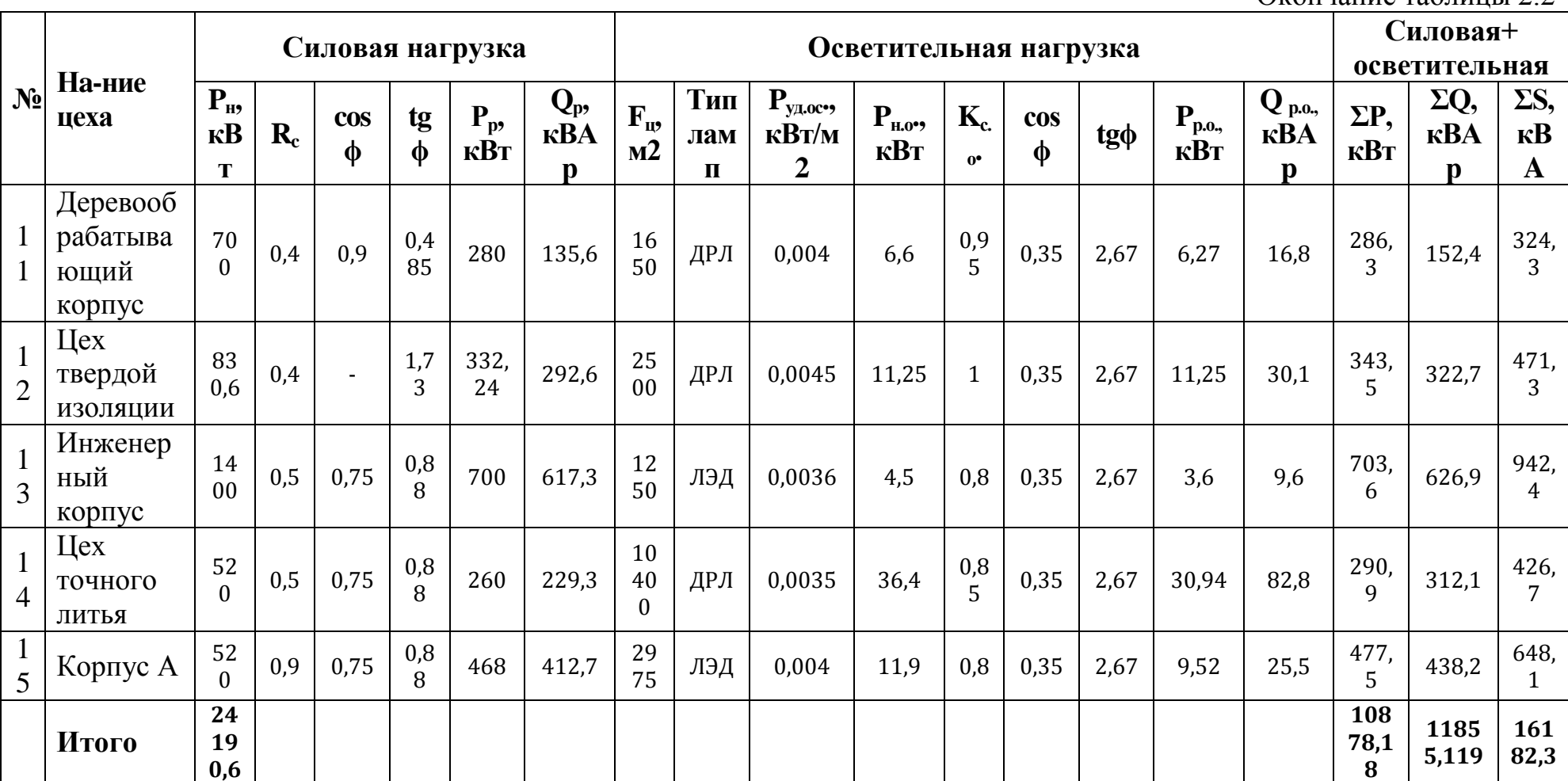

Окончание таблины 2.2.

### 2.3 Картограмма и определение центра электрических нагрузок

Картограмма нагрузок показываетчто указанние на генплане предприятия и площади, ограниченные кругами, определённом масштабе соответствуют расчётным нагрузкам цехов.

Радиусы окружностей для всех цеховнаходим поформуле:

$$
r_{\rm i} = \sqrt{\frac{P_{\rm pi}}{\pi \cdot m}},\tag{2.3.1}
$$

 $P_{\rm pi}$  – это расчётная активная мощность *i* – этого цеха с применением освещения, кВА;

 $m$  – масштаб чтобы определить площадь круга, кВА/мм<sup>2</sup> (постоянное для всех цехов предприятия).

Силовые нагрузки ниже и выше 1000 Вуказываем отдельными кругами. Считаем, что нагрузка распределена равномерно по цеху, поэтому центр нагрузок с центром тяжести фигуры совпадает, в плане изображающей цех.

Осветительную нагрузку принимаем в виде сектора круга, показаваешего нагрузку до 1000 В. Угол сектора ( $\alpha$ ) определяем из соотношения полных расчётных( $P_{pi}$ )осветительных нагрузок( $P_{po}$ )цехов:

$$
\alpha = \frac{360^{\circ} \cdot P_{\text{po}}}{S_{\text{pi}}}
$$
\n(2.3.2)

На генплан завода среднего машиностроения произвольно поставим оси координат и найдем значениях, и удля всехцехов. Координаты центра электрических нагрузок предприятиях<sub>о</sub> и у<sub>о</sub>находим по формулам [1]:

$$
x_{\circ} = \frac{\sum P_{\mathbf{p}i} \cdot x_i}{\sum P_{\mathbf{p}i}}, \qquad (2.3.3),
$$

$$
y_o = \frac{\sum P_{pi} \cdot y_i}{\sum P_{pi}}
$$
 (2.3.4)

28

| $N_2$          | $P_{\text{D},i}$ , KBA | $P_{po.i}$ , KBT | $\mathbf{r}_{i, \text{cm}}$ | $\mathbf{a}_{\text{vmap}}$ | $\mathbf{X}_{i,\text{m}}$ | $\mathbf{Y}_{i,\text{M}}$ | ${\bf P_{p,i}\cdot X_i}$ | ${\bf P}_{\rm pi}{\bf \cdot}{\bf Y}_i$ |
|----------------|------------------------|------------------|-----------------------------|----------------------------|---------------------------|---------------------------|--------------------------|----------------------------------------|
| цеха           | $\overline{2}$         | 3                | $\overline{\mathbf{4}}$     | 5                          | 6                         | 7                         | 8                        | 9                                      |
| 1              | 1350,23                | 50,23            | 0,85                        | 13,39                      | 430                       | 130                       | 580599,4                 | 175530,1                               |
| $\overline{2}$ | 1163,99                | 43,99            | 0,79                        | 13,6                       | 325                       | 70                        | 378299                   | 81479,78                               |
| 3              | 1253,14                | 28,14            | 0,82                        | 8,08                       | 335                       | 150                       | 419803,2                 | 187971,6                               |
| 4              | 204,79                 | 24,8             | 0,33                        | 43,58                      | 230                       | 110                       | 47102,85                 | 22527,45                               |
| 5              | 385,15                 | 10,15            | 0,45                        | 9,49                       | 305                       | 210                       | 117471,7                 | 80882,16                               |
| 6              | 722,36                 | 2,36             | 0,62                        | 1,17                       | 125                       | 265                       | 90294,53                 | 191424,4                               |
| 7              | 332,94                 | 24,94            | 0,42                        | 26,96                      | 350                       | 355                       | 116528,1                 | 118192,8                               |
| 8              | 1785,1                 | 35,1             | 0,97                        | 7,08                       | 375                       | 425                       | 669412,5                 | 758667,5                               |
| 9              | 850,22                 | 10,22            | 0,67                        | 4,32                       | 410                       | 490                       | 348589,7                 | 416607,2                               |
| 10             | 442,44                 | 22,44            | 0,48                        | 18,26                      | 375                       | 500                       | 165916,4                 | 221221,9                               |
| 11             | 286,27                 | 6,27             | 0,39                        | 7,88                       | 380                       | 625                       | 108782,6                 | 178918,8                               |
| 12             | 343,49                 | 11,25            | 0,43                        | 11,79                      | 325                       | 595                       | 111634,3                 | 204376,6                               |
| 13             | 703,6                  | 3,6              | 0,61                        | 1,84                       | 225                       | 20                        | 158310                   | 14072                                  |
| 14             | 290,94                 | 30,94            | 0,39                        | 38,28                      | 230                       | 345                       | 66916,2                  | 100374,3                               |
| 15             | 477,52                 | 9,52             | 0,50                        | 7,18                       | 455                       | 700                       | 217271,6                 | 334264                                 |
| 16             | 285,99                 | 5,99             | 0,39                        | 7,53                       | 455                       | 625                       | 130123,2                 | 178740,6                               |
| Итого          | 24190,6                |                  |                             |                            |                           |                           | 2271046                  | 3265251                                |

Таблица2.3-Данные для построения картограммы расчётнагрузок.

Пример расчетацеха твердой изоляции:

Окружной радиус:

$$
r_{\rm i} = \sqrt{\frac{P_p}{\pi \cdot m}} = \sqrt{\frac{343,49}{3,14 \cdot 600}} = 0,47 \text{ mm}.
$$

Угол сектора осветительной нагрузки:

$$
\alpha_{1} = \frac{360^{\circ} \cdot P_{p.o}}{P_{p1}} = \frac{360^{\circ} \cdot 11,25}{343,49} = 11,79 \text{ rpaA}.
$$

Координаты центра электрических нагрузок предприятия:

$$
x_0 = \frac{\sum P_{pi} \cdot x_i}{\sum P_{pi}} = \frac{1350, 23 \cdot 430 + 1163, 99 \cdot 325 + ... + 285, 99 \cdot 455}{1350, 23 + 1163, 99 + ... + 285, 99} = 342, 62 \text{ m},
$$
  

$$
y_0 = \frac{\sum P_{pi} \cdot y_i}{\sum P_{pi}} = \frac{1350, 23 \cdot 130 + 1163, 99 \cdot 70 + ... + 285, 99 \cdot 625}{1350, 23 + 1163, 99 + ... + 285, 99} = 300, 16 \text{ m}.
$$

Полуоси эллипса:

$$
R_x = \frac{\sqrt{3}}{h_x}; R_y = \frac{\sqrt{3}}{h_y};
$$

$$
\Gamma_{\mathcal{A}}e \, h_{x} = \frac{1}{\sigma_{x} \cdot \sqrt{2}}; h_{y} = \frac{1}{\sigma_{y} \cdot \sqrt{2}}.
$$

 $\sigma_x, \sigma_y$  дисперсии случайных координат.

Для цеха твердой изоляции:

$$
\sigma_x^2 = \sum_{i=1}^n P_{xi} \cdot (x_i - x_{0a})^2 = \sum \left(\frac{Pi}{\sum P} \cdot (x_i - x_{0a})^2\right) =
$$
\n
$$
= \sum \left(\frac{343,49}{\sum 1350,23+1163,99+...+285,99} \cdot (135,047-430)^2...\right) = 50245;
$$
\n
$$
\sigma_y^2 = \sum \left(\frac{Py}{\sum P} \cdot (y_i - y_{0a})^2\right) = \sum \left(\frac{343,49}{\sum 1350,23+1163,99+...+285,99} \cdot (164.31-59.022)^2...\right) = 75006,
$$

Где  $P_{xi}$ ,  $P_{yi}$  - эмпирическая вероятность появления  $x_i$  и  $y_i$ во.е.

$$
h_x = \frac{1}{\sigma x \cdot \sqrt{2}} = 0,0032
$$
  $h_y = \frac{1}{\sigma y \cdot \sqrt{2}} = 0,0026;$ 

$$
R_x = \frac{\sqrt{3}}{h_x} = \frac{\sqrt{3}}{0,0032} = 548,97;
$$
  $R_y = \frac{\sqrt{3}}{h_y} = \frac{\sqrt{3}}{0,0026} = 670,73;$ 

Картограмма и центр электрических нагрузок показана в (Приложение А).

## 2.4 Выбор числа и мощности трансформаторов цеховых подстанций

По удельной плотности нагрузки

$$
\sigma = \frac{S_p}{F_u} = \frac{16182.3}{90725} = 0.178 \,\kappa B A / \,\kappa^2,
$$

 $\Gamma_{\textrm{A}}$ - суммарная мощность предприятия;  $F_{\mu^-}$ суммарная площадь цехов

Для этой плотности нагрузки

рекомендуетсяиспользоватьособеннотрансформаторы мощностью1600кВА.

Минимальное возможное число трансформаторов находим по этой формуле:

$$
N_0 = \frac{\sum P_{\rm p}^{\rm H} + \sum P_{\rm p.o}}{\beta_{\rm m} \cdot S_{\rm n.rp.}},
$$
\n(2.4.1)

где  $\beta_m$ -коэффициент загрузки трансформаторов в нормальномрежиме (согласно[3, с. 38] принимаем  $\beta_m = 0.7$ );

 $S_{\mu m}$  – номинальная мощность одного трансформатора, кBA;

( $\sum P_{\rm p}^{\rm n}$  +  $\sum P_{\rm p.o}$ )-суммарная активная расчетная низковольтная нагрузка цехов, кBт.

Получен

$$
N_0 = \frac{\sum P_{\rm p}^{\rm H} + \sum P_{\rm p.o}}{\beta_{\rm m} \cdot S_{\rm H, np.}} = \frac{10878}{0.7 \cdot 1600} = 9.7 \,. \tag{2.4.2}
$$

Полученную расчетную величину округляем до ближнего большего целого значения $N = 10$ шт.

Приходящаяся наодин цеховой трансформатор активная нагрузка,:

$$
P_1 = \frac{\sum P_{\rm p}^{\rm n} + \sum P_{\rm p.o}}{N} = \frac{10878}{10} = 1087,8 \,\text{KBT}.
$$
 (2.4.3)

Число трансформаторов N<sub>i</sub> которое, будем устанавливать в том или ином цexе

$$
N_{\rm i} = \frac{P_{\rm p} + P_{\rm po}}{P_{\rm i}} \tag{4.6}
$$

Данное предоставленноетехническое решение не принимается загрузки трансформатора итребованиям по снабжению цехов. Чтобы улучшать распределения электроэнергии и уменьшение количества низковольтныхлиний принимаем трансформаторы 2-х номиналов: 1600, и 630кВА, при этом придерживаясь требуемого коэффициента загрузки: для

потребителей II-й категории  $\beta = 0.7 - 0.8$ . В предварительном применение трансформаторов расчёт коэффициента загрузки производим по активной мощности.

| $N_2$          | Выбор числа трансформаторов                              | $\Sigma P$ , $\kappa B$ T | $N_{rp}$ |
|----------------|----------------------------------------------------------|---------------------------|----------|
|                | Гидрокорпус                                              | 1350,231                  | 1,24     |
| $\overline{2}$ | Корпус трансформаторный                                  | 1163,997                  | 1,07     |
| 3              | Корпус крупныхмашин                                      | 1253,144                  | 1,15     |
| $\overline{4}$ | Корпус по изготовлению<br>преобразовательной техники     | 204,795                   | 0,19     |
| 5              | Корпус изоляционный                                      | 385,1531                  | 0,35     |
| 6              | Котельная                                                | 722,3563                  | 0,66     |
| 7              | Корпус высоковольтного<br>оборудования                   | 332,9375                  | 0,31     |
| 8              | Котельно-сварочный корпус                                | 1785,1                    | 1,64     |
| 9              | Цех металлопокрытий                                      | 850,2188                  | 0,78     |
| 10             | Корпус механический                                      | 442,4438                  | 0,41     |
| 11             | Корпус деревообрабатывающий                              | 286,27                    | 0,26     |
| 12             | Цех твердой изоляции                                     | 343,49                    | 0,32     |
| 13             | Корпус инженерный                                        | 703,6                     | 0,65     |
| 14             | Цех точного литья                                        | 290,94                    | 0,27     |
| 15             | Корпус А                                                 | 477,52                    | 0,44     |
| 16             | Корпус по изготовлению<br>трансформаторного оборудования | 285,985                   | 0,26     |

Таблица 2.4 – Число трансформаторов в цехе

Данное предоставленный техническое решение не принимается загрузки трансформаторови требованиям  $\Pi$ <sup>O</sup> снабжению цехов загрузки  $\overline{M}$ трансформаторов. Чтобы улучшать распределения электроэнергии и уменьшение количества низковольтныхлиний принимаем трансформаторы 2-х  $630\text{kBA}$ . 1600.  $\overline{M}$ при этом придерживаясь номиналов: требуемого коэффициента загрузки: для потребителей II-й категории  $\beta = 0.7 - 0.8$ . В предварительном выборе трансформаторов расчёт коэффициента загрузки производим по активной мощности. Результаты выбора трансформаторов приведены в таблице 2.5.

| Наименование     | $S_{\text{TD}}$ , количество | Расположение     | Потребители    | $\sum \mathbf{p}$ | $\Sigma Q$ |
|------------------|------------------------------|------------------|----------------|-------------------|------------|
| TΠ1              | 1x1600                       | $\text{Hex}1$    |                | 1080,19           | 1494,22    |
| $T\Pi2$          | 1x1600                       | $\text{Hex2}$    | $\overline{2}$ | 1105,80           | 180,77     |
| $T\Pi3$          | 1x1600                       | Hex3             | 3              | 1065,17           | 844,96     |
| T <sub>II5</sub> | 1x630                        | $\mu$ ex5        | 5              | 429,40            | 552,19     |
| $T\Pi7$          | 1x630                        | Hex7             | 7, 5, 4        | 435,34            | 481,65     |
| TII <sub>8</sub> | 2x1600                       | Цех <sup>8</sup> | 8, 1, 3        | 1071,06           | 1127,58    |
| $T\Pi 9$         | 1x1600                       | $\text{Hex}9$    | 9, 2           | 1117,98           | 1429,24    |
| <b>ΤΠ10</b>      | 2x630                        | $\text{Hex}10$   | 10, 14, 4      | 353,96            | 390,84     |
| $T\Pi12$         | 1x630                        | Hex12            | 12,5           | 494,85            | 414,14     |
| $T\prod_{1}$     | 2x630                        | $\text{Hex}15$   | 15, 11, 14     | 429,77            | 394,40     |
| TΠ16             | 1x630                        | $\text{Hex}16$   | 16, 11         | 390,99            | 361,92     |
| ТП13             | 1x1600                       | Llex13           | 13, 2          | 1114,56           | 1086,02    |
| T <sub>II6</sub> | 1x1600                       | Цех <sub>6</sub> | 6, 3           | 1273,89           | 1184,25    |

Таблица 2.5 – Число трансформаторов в цехе

Техническое решение выбора количества трансформаторов изображено в приложении (Приложение Б).

Выбор трансформаторов цеховых ТППрасставлены в таблице 2.6.

## Таблица  $2.6$  – Выбор цеховыхтрансформаторовТПП

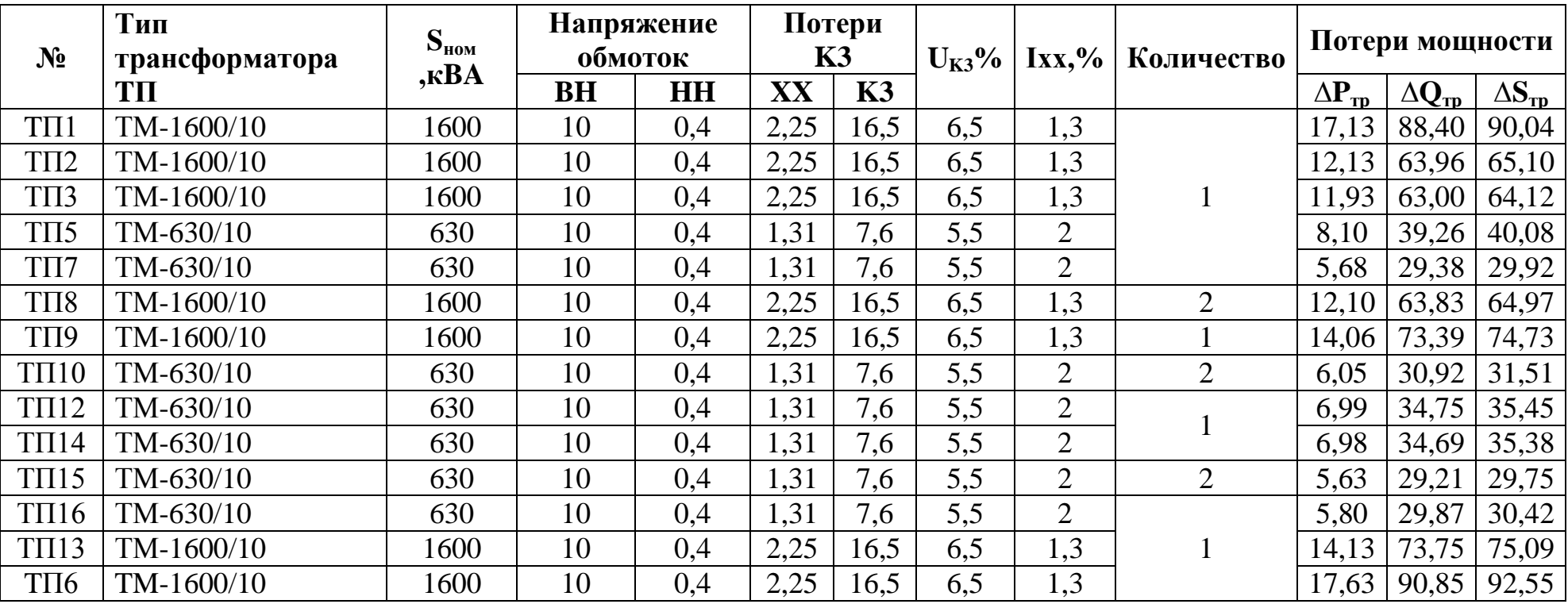

## 2.5 Компенсация реактивной мощности на шинах 0,4кВ цеховых ТП и уточнение их нагрузки

Чтобы снизать потерь на трансформаторах линиях используем вариант компенсации реактивной мощности на напряжении 0.4кВ непосредственно рядом с электроприёмников. КБ присоединяем к сборным шинамННКТП и РУ.

$$
N_0 = N + m = 10\tag{2.5.1}
$$

Реактивная мощность, которую можнопропускать через трансформаторы КТП в сеть напряжением до 1600 В при заданном коэффициенте загрузки, находиться соотношением

$$
Q_{\rm l} = \sqrt{(N_{\rm orr} \cdot \beta \cdot S_{\rm H,T})^2 - P_p^2}
$$
 (2.5.2)

где  $N_{\text{ohm}}$  – оптимальное число трансформаторов на TII;  $m_{1600}$ =1,  $m_{630}$ =1  $\beta = 0.7 -$ коэффициент загрузки трансформаторов в нормальном режиме;  $S_{n,m}$  - номинальная мощность трансформаторов, установленных на ТП;  $P_p$ — расчетная активная нагрузка ТП в шинах 0,4 кВ.

Для  $TH - 1, TM - 1600/10$ 

$$
Q_1 = \sqrt{(1 \cdot 0, 7 \cdot 1600)^2 - 1080, 2^2} = 295,97 \ \kappa BAp;
$$
\n(2.5.3)

Выбираем мощность КУ близкую к расчетной реактивной мощности. С условием, что:

$$
Q_{\rm p} - Q_{\rm 6k} \le Q_{\rm l} \left[ 1 \right] \tag{2.5.4}
$$
| На-ние                 | $S_{\text{rp}}$ . | Распол-ие        | Пот-ли         | $\sum$ P | $\Sigma$ Q | $Q_{\text{max}}$ | $Q_{6kH1}$ | $N_{6k}$       | факт.<br>НБК   | $Q-$<br>цехов | МАРКА КБ                           |
|------------------------|-------------------|------------------|----------------|----------|------------|------------------|------------|----------------|----------------|---------------|------------------------------------|
| TII1                   | 1600              | Llex1            | $\mathbf{1}$   | 1080,19  | 1494,22    | 295,97           | 1198,25    | $\overline{2}$ | 603            | 376,43        | YKM58-04-603-<br>67Y3              |
| $T\Pi2$                | 1600              | $\mu$ ex2        | $\overline{2}$ | 989,40   | 161,74     | 524,87           | $-363,13$  | $\blacksquare$ | $\blacksquare$ | 217,09        | $\theta$                           |
| TIT <sub>3</sub>       | 1600              | $\text{Hex3}$    | $\overline{3}$ | 877,20   | 695,85     | 696,36           | $-0,51$    | $\equiv$       | $\blacksquare$ | 759,75        | $\Omega$                           |
| $T\Pi7$                | 630               | Цех7             | 7, 5, 4        | 332,94   | 380,97     | 289,19           | 91,79      | $\mathbf{1}$   | 100            | 310,14        | YKM58-04-100-<br>33,3Y3            |
| ТП8.1иТП8,2            | 1600              | $\text{Hex8}$    | 8, 1, 3        | 1090,23  | 1176,13    | 256,51           | 919,62     | 3              | 300            | 349,20        | YKM58-04-300-<br>33,3Y3            |
| $T\Pi 9$               | 1600              | Цех9             | 9, 2           | 995,72   | 1171,14    | 512,78           | 658,35     | $\overline{2}$ | 335            | 564,65        | YKM58-04-335-<br>67Y3              |
| $T\Pi10.1$ и<br>ТП10.2 | 630               | $\text{Hex}10$   | 10, 14, 4      | 345,44   | 368,37     | 274,14           | 94,23      | $\mathbf{1}$   | 100            | 297,67        | YKM58-04-100-<br>33,3Y3            |
| $T\Pi12$               | 630               | Lex12            | 12, 5          | 323,09   | 322,71     | 300,16           | 22,55      | $\mathbf{1}$   | 300            | 44,47         | YKM58-04-300-<br>33,3Y3            |
| TII <sub>5</sub>       | 630               | Цех5             | 5 <sup>5</sup> | 385,15   | 503,34     | 214,80           | 288,54     | $\mathbf{1}$   | 268            | 265,72        | YKM58-04-268-<br>67Y3              |
| ТП15.1иТП15.2          | 630               | $\text{Hex}15$   | 15, 11, 14     | 433,98   | 389,85     | 78,39            | 311,46     | $\mathbf{1}$   | 300            | 119,60        | YKM58-04-300-<br>33,3Y3            |
| TΠ16                   | 630               | $\mu$ ex16       | 16, 11         | 429,12   | 363,82     | 101,67           | 262,15     | $\mathbf{1}$   | 150            | 246,49        | YKM58-04-150-<br>30 <sub>y</sub> 3 |
| $T\Pi13$               | 1600              | Llex13           | 13, 2          | 849,10   | 650,76     | 730,36           | $-79,60$   | $\blacksquare$ | $\blacksquare$ | 710,90        | $\overline{0}$                     |
| TΠ <sub>6</sub>        | 1600              | Цех <sub>6</sub> | 6, 3           | 972,99   | 840,       | 554,71           | 285,39     | $\mathbf{1}$   | 268            | 636,70        | YKM58-04-268-<br>67Y3              |

Таблица 2.7 - Компенсация реактивной мощности

## **2.6 Выбор раـционаـльного наـпряжения внешнего электроснаـбжения**

Электроснабжение завода питаетсяот подстанции энергосистемы подвум ВЛЭП напряжением 110кВ.

При присутствие одного источника питания для резервирования выбирается схема внешнего этого электроснабжения по двум радиальным линиям (ГПП ссвязи двумя трансформаторами).

ГППразмещается на территории завода в соответствии с расчетным центром электрических нагрузок. На ГПП установлены для двухобмоточных трансформатора $T\mu$ H–16000/110. РҮ10(кВ) $\Gamma\Pi\Pi$ 

принимаемзакрытым. Hacтopoнe10(кB)принимаем обходную систему шин секционированную вакуумным выключателем с устройствомАВР.

Обоснование для этого решения представленониже.

$$
U = \frac{1000}{\sqrt{\frac{500}{L} + \frac{2500}{Pp}}} = \frac{1000}{\sqrt{\frac{500}{2.5} + \frac{2500}{10857,8}}} \approx 70,7[1]
$$
\n(2.6.1)

Мощность трансформаторов на ГПП находим по формуле:

$$
S_{H,Tp.} = \frac{S_{p. \Gamma \Pi \Pi}}{2 \cdot \beta_{T}}, \qquad (2.6.2)
$$

 $\Gamma_{\text{A}}\text{E}\text{E}_{\text{n},\text{F}}$ —общая расчётная мощностьзавода со стороны высокогонапряжения трансформаторов $\Gamma\Pi\Pi$ ;

 $\beta_{\rm r}$  =0,7–коэффициент загрузки трансформаторов ГПП, [1];

2-число трансформаторов на ГПП.

Получили:

$$
S_{_{H,TP}} = \frac{15359,5}{2 \cdot 0,7} = 10971 \text{ [kBA]}.
$$
 (2.6.3)

Получившие значение S<sub>н. то</sub>округляем до ближнего большего стандартного значения и в соответствиис [5, табл. П. 2.28] используем установку на ГПП двух трансформаторов типаТДН-16000/110.

Учитывая то что у этого, в нормальном режиме коэффициент загрузки трансформаторов ГПП принимается равным0,7, в послеаварийном режиме все из трансформаторов с расчётом допустимой перегрузки (до40%) обеспечивает полностью необходимую мощность завода, так как

$$
S_{p.TIII} < 1,4 \cdot S_{H.rp}, [1]. \tag{2.6.4}
$$
  
15359,5[ $\kappa$ BA]< $\lt$ 16000[ $\kappa$ BA]

Питающиелинии производимпроводомАС. Выбор сечения провода выполняютсяпо экономической плотности тока.

$$
\mathbf{I}_{\mathbf{p}} = \frac{\mathbf{S}_p \mathit{TIII}}{2 \cdot \sqrt{3} \cdot \mathbf{U}_{\mathbf{n}}} ; [1]. \tag{2.6.5}
$$

$$
I_{\rm p} = \frac{15359, 5 \cdot 10^3}{2 \cdot \sqrt{3} \cdot 110 \cdot 10^3} = 40,35 \text{ [A]}
$$

В режимеремонтномилипослеаварийном:

$$
I_{n.a.} = \frac{S_p \Gamma \Pi \Pi}{\sqrt{3} \cdot U_n};
$$
\n(2.6.6)

$$
I_{n.a.} = \frac{15359, 5 \cdot 10^3}{\sqrt{3} \cdot 110 \cdot 10^3} = 80, 7 [A]
$$

Если число смен, равным 2, и продолжительности смены по часам, равной 8, используем годовое число часов использования максимума нагрузки  $T_{M}$ =4200 часов. [3, табл.2.1]

При Т<sub>м</sub>=4200часов для алюминиевых голых проводов используем экономическую плотность тока равной  $j_{\text{2K}}=1,1$  [А/мм<sup>2</sup>]. [3, табл.3.12]

Экономически целесообразное сечение проводов равно:

$$
F_{3K} = \frac{I_p}{j_{3K}};
$$
\n
$$
F_{3K} = \frac{40,35}{1,1} = 36,7 \text{ [MM}^2]
$$
\n(2.6.7)

Полученное сечение округляем до ближайшего стандартного сечения и принимаем в качестве ВЛЭП провода марки АС-50/8. Допустимый длительный ток для исползанного сечения равен  $I_{\text{non}}$ =210 [А]. [6, табл.3.1]

Выбранное сечение провода должно проверяться до допустимой токовой нагрузке по нагреву  $I_{\text{non}}$ :

$$
1,3 \cdot I_{\text{non}} \ge I_{\text{n.a}},\tag{2.6.8}
$$

где I<sub>лоп</sub> — допустимый ток, [A], для выбранного сечения.273 [A]  $\geq$  66.7 [A] – условие выполняется.

Кроме этого, выбранное сечение провода проверяется:

а) по условиям коронирования проводов

В нашем случае ВЛ110 кВ F = 50 [мм<sup>2</sup>], однако условиям короны минимальное сечение проводников на данное напряжение должно быть не менее 70 мм2, поэтому принимаем  $F = 70$ [мм<sup>2</sup>].

б) по условиям механической прочности:

$$
F_{\text{pacy}} \ge F_{\text{min.}\text{Mex}} = 25 \, [\text{mm}^2], \, [3.]
$$
 (2.6.9)

 $70$  [мм<sup>2</sup>]  $\geq$  25 [мм<sup>2</sup>] – условие выполняется;

в) по допустимой потере напряжения:

$$
1_{\text{non}} = 1_{\text{AUI}\%} \cdot \Delta U_{\text{non}\%} \cdot k_3 \ge 1 \quad [1]. \tag{2.6.10}
$$

где <sub>l AU 1%</sub> – длина линии при полной нагрузке на $1\,$  %потери напряжения,км;

 $\Delta U$ <sub>доп%</sub> -допустимая потеря напряжения,%,

$$
\Delta U_{\rm{non\%}} = 5 \%, \Delta U_{\rm{non,as\%}} = 10 \%,
$$

доп з р  $=\frac{I}{I}$ k I –коэффициент обраـтный коэффициенту заـгрузки линии;

 $l_{\tiny\it don}$ –допустимая длина линии, км; $l$  – фактическая длина линии, км.

По табл. П.2.7 [3] принимаем  $l_{\text{AU1\%}} = 2.19$  [км].

Тогла:

$$
l_{\text{ion}} = 2,19.5 \cdot \frac{210}{33,4} = 68,84 \text{ [KM]}
$$

Фактическая длина линии l=2,5[км]

 $68,84$ [км] $> 2.5$ [км], проверка сечения провода по допустимой потере наـпряжения выполняется.

Таким образом, электроснабжение механического заводаосуществляется от подстанции энергосистемы по двум ВЛЭП напряжением 110кВ, выполненным проводом $AC-70/11$ на металлических двухцепныхопорах.

ГПП расположена в зоне рассеяния ЦЭН.НаГППустановлены два трансформатора типаТДН–16000/110.На стороне10кВвыбрано одинарная система шин, секционированная вакуумным выключателем с устройством ABP.

#### **2.7 Система<sup>ـ</sup> внутризаـводского электроснаـбжения**

Распределительная сеть выше 1000В по территории механического завода выполняется кабельными линиями. Прокладка кабелей осуществляется в кабельных траншеях.

Выбор сечений кабелей производим по экономической плотности тока. Экономически целесообразное сечение  $F$ , мм<sup>2</sup>, определяем из выражения:

$$
F_{\text{jk}} = \frac{I_p}{j_{\text{jk}}},\tag{2.7.1}
$$

где I<sub>p</sub> - расчётный ток наодин кабель, А; j<sub>эк</sub> - нормированное значение экономической плотности тока,  $A/\text{mm}^2$ .

Для высоковольтных кабелей из сшитого полиэтилена при  $T_{\text{m}} = 4200$ часов принимаем  $j_{\text{w}} = 1.2 \text{A}/\text{mm}^2[3, \text{rad}5 \text{m} \cdot \text{m} \cdot 2.14]$ .

Полученное сечение округляем до ближайшего стандартного сечения. Расчетный ток должен сооответствовать условиям нормальной работы, при его определении не следует учитывать увеличение тока при аварийных ситуациях. Расчетным током линии для питающих цеховых трансформаторов, преобразователей, высоковольтных электродвигателей и трансформаторов электропечей является их номинальный ток, независимо от фактической загрузки.

Выбранное сечение проверяется по допустимой нагрузке из условий нагрева в нормальном режиме и с учетом допустимой перегрузки в послеаварийном режиме. Для загруженных и длинных линий проведем проверку выбранного сечения по допустимой потере напряжения.

Выбор кабеля для линии Л-1(ГПП-ТП1):

Рассматриваются две параллельные линии, идущие с разных секций ГПП доТП-1. Расчетный ток наодин кабель:

$$
I_p = \frac{n \cdot S_{H,rp.} + \Delta S_{rp.}}{n_H \cdot \sqrt{3} \cdot U_H} [1].
$$
\n(2.7.2)

$$
I_{p}11 = \frac{1 \cdot 1600 \cdot 10^{3} + 90, 3 \cdot 10^{3}}{2 \cdot \sqrt{3} \cdot 10 \cdot 10^{3}} = 48,8 \text{ [A]}
$$

Экономически целесообразное сечение:  $F_{3k} = \frac{I_p}{I_{3k}}$ 

$$
F_{3K} = \frac{48.8}{1.2} = 40.7 \text{ [MM}^2\text{]}
$$

Принимаем ближайшее стандартное сечение F=50[мм<sup>2</sup>]: I<sub>доп</sub>=175[A][1,  $\Pi$ .6.4].

Учитываяпоправочный коэффициент для 3х кабелей, проложенных по одной траншее  $k_{\text{mpokJ}} = 0.87$  при расстоянии 200 мм в свету[1, П.6.6.] принимаем температуру в земле  $15^{\circ}$  Kr=1, получаем

$$
I'_{AOM} = k_{HPOKJ} \cdot I_{AOM} = 0.87 \cdot 175 = 152,25 \text{ [A]}.
$$

Проверка выбранного сечения:

- B HOPMALIHOM PexuMe: 
$$
I_p \leq I'_{A0H}
$$
 (2.7.3)  
48,8 [A]<<152,25 [A];  
97,6 [A]<200,55 [A].

Таким образом, выбранное сечение проходит проверку по нормальному и послеаварийному режимам. В качестве линии Л-1 принимаем кабель марки  $A\Pi B\Pi-3(1x50)$ .

| $N_2$ ,<br>ЛИНИИ | Назначение<br>ЛИНИИ                        | $N_{\mathrm{J}}$ | Расчетная<br>нагрузка на 1<br>кабель |                         | Ғэк  | Принятое<br>сечение | Длина<br>ЛИНИИ | $\mathbf{r0}$ | $\mathbf{x}$ <sup>0</sup> | способ<br>прокладки | Кпр  | Марка и<br>сечение кабеля |
|------------------|--------------------------------------------|------------------|--------------------------------------|-------------------------|------|---------------------|----------------|---------------|---------------------------|---------------------|------|---------------------------|
|                  |                                            |                  | норм.р.                              | $\mathbf{u}/\mathbf{a}$ |      |                     |                |               |                           |                     |      |                           |
| $JI-1$           | $\Gamma \Pi \Pi$ - $\Gamma \Pi 1$          |                  | 48,8                                 | 97,6                    | 40,7 | 50                  | 0,15           | 0,21          | 0,625                     | в траншее           | 0,87 | $A\Pi B\Pi-3(1x50)$       |
| $JI-2$           | $\Gamma \Pi \Pi$ -T $\Pi$ 2                | $\overline{2}$   | 48,1                                 | 96,1                    | 39,8 | 50                  | 0,45           | 0,21          | 0,625                     | в траншее           | 0,87 | $A\Pi B\Pi-3(1x50)$       |
| $JI-3$           | ГПП-ТПЗ                                    | $\overline{3}$   | 48,0                                 | 96,1                    | 40,1 | 50                  | 0,065          | 0,21          | 0,625                     | в траншее           | 0,87 | $A\Pi B\Pi-3(1x50)$       |
| $JI-5$           | ГПП-ТП4                                    | $\overline{4}$   | 19,3                                 | 38,7                    | 15,9 | 50                  | 0,15           | 0,21          | 0,625                     | в траншее           | 0,87 | $A\Pi B\Pi-3(1x50)$       |
| $JI-7$           | ГПП-ТП7                                    | 5                | 19,1                                 | 38,1                    | 40,3 | 50                  | 0,15           | 0,21          | 0,625                     | в траншее           | 0,87 | $A\Pi B\Pi-3(1x50)$       |
| $JI-8$           | $\Gamma\Pi\Pi$ -T $\Pi$ 8                  | 6                | 48,1                                 | 96,1                    | 80,1 | 95                  | 0,2            | 0,195         | 0,329                     | в траншее           | 0,87 | $A\Pi B\Pi-3(1x50)$       |
| $\Pi$ -9         | ГПП-ТП9                                    | $\tau$           | 48,3                                 | 96,7                    | 15,9 | 50                  | 0,25           | 0,21          | 0,625                     | в траншее           | 0,87 | $A\Pi B\Pi-3(1x50)$       |
| $J-I0$           | $\Gamma$ $\Pi$ $\Pi$ - $\Gamma$ $\Pi$ $10$ | 8                | 19,1                                 | 38,2                    | 31,4 | 50                  | 0,325          | 0,21          | 0,625                     | в траншее           | 0,87 | $A\Pi B\Pi-3(1x50)$       |
| $JI-12$          | $\Gamma \Pi \Pi$ - $\Gamma \Pi$ 12         | 9                | 19,2                                 | 38,4                    | 15,9 | 50                  | 0,075          | 0,21          | 0,625                     | в траншее           | 0,87 | $A\Pi B\Pi-3(1x50)$       |
| $JI-14$          | ГПП-ТП4                                    | 10               | 19,2                                 | 38,4                    | 15,9 | 50                  | 0,45           | 0,21          | 0,625                     | в траншее           | 0,87 | $A\Pi B\Pi-3(1x50)$       |
| $JI-15$          | $\Gamma$ IIII-TII $15$                     | 11               | 19,0                                 | 38,1                    | 31,9 | 50                  | 0,425          | 0,21          | 0,625                     | в траншее           | 0,87 | $A\Pi B\Pi-3(1x50)$       |
| $JI-16$          | $\Gamma$ IIII-TII $16$                     | 12               | 19,1                                 | 38,1                    | 40,0 | 50                  | 0,325          | 0,21          | 0,625                     | в траншее           | 0,87 | $A\Pi B\Pi-3(1x50)$       |
| $JI-13$          | ГПП-ТПУ13                                  | 13               | 48,4                                 | 96,7                    | 40,1 | 50                  | 0,275          | 0,21          | 0,625                     | в траншее           | 0,87 | $A\Pi B\Pi-3(1x50)$       |

Таблица 2.8 - Выбор сечений кабельных линий распределительной сети 10 кВ

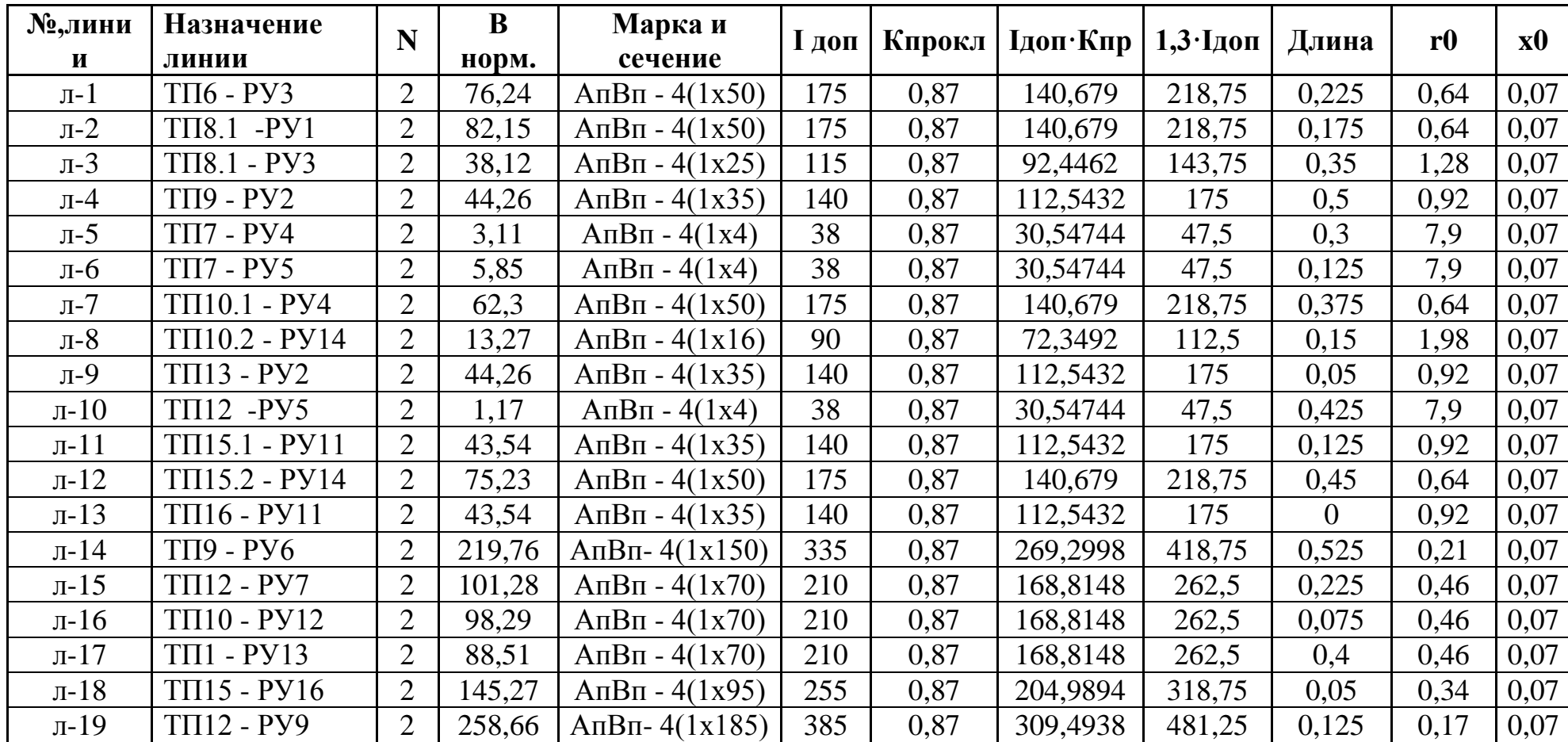

#### 2.8 Расчёт токов короткого замыкания в сети выше 1000В

Всетоковедущие части электрических установок и электрические аппараты должны быть выбраны таковым образом, чтобы исключать их разрушение при прохождении по ним наибольших возможных токов КЗ, в связи с чем возникает необходимость расчёта этих величин.

Для получения токов КЗ составляется расчётная схема – упрощенная однолинейная схема электроустановки, в которой учитываю все источники питания (п/ст энергосистемы, генераторы ТЭЦ), воздушные и кабельные линии, трансформаторы.

Рассчитаем токов КЗ для участка распределительной сети 10кВ ГПП -ТП1. Для этого участка составим расчётную схему и схему замещения, представленные внизу.

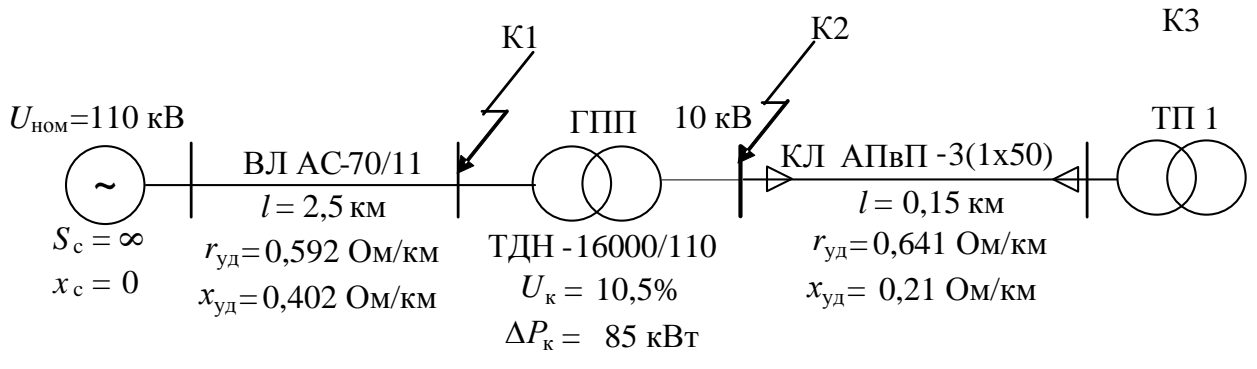

Рисунок 2.1 – Схемасети однолинейная расча

По этой расчетной схеме составляется схема замещения, в которой указываются сопротивления всех элементов и намечаются точки для расчётовтоков КЗ.

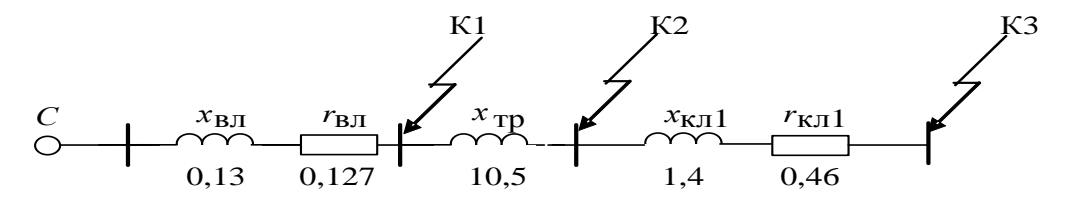

Рисунок 2. 2 – Упрощенная однолинейная схема замещения.

Расчёт токов КЗ ведётся в относительных единицах. Для этого все расчётные данные приводят к базисному напряжению и базисной мощности. Величина базисного напряжения  $U_6$ превышает номинальное на 5%. За базисную мощность *S*<sub>б</sub>принимают любое число кратное 10.

> Используя стандартный ряд базисных напряжений, примем $U_{61}$ =115 [ $\text{KB}$ ], $\text{U}_{62}$ =10,5 [ $\text{KB}$ ]. [1, crp.147].

За базисную мощность, вставляем  $S_6 = 1600$ [MBA].[3, стр. 147]

Примем, что мощность источника электроэнергии (энергосистемы)  $S_c = \infty$  и соответственно индуктивное сопротивление  $X_c = 0$ 

Примем базисные токи:

$$
I_{*61} = \frac{S_6}{\sqrt{3} \cdot U_{61}}\tag{2.8.1}
$$

$$
I_{*61} = \frac{1600 \cdot 10^6}{\sqrt{3} \cdot 115 \cdot 10^3} = 8,03 \text{ [kA]};
$$
  

$$
I_{*62} = \frac{S_6}{\sqrt{3} \cdot U_{62}}
$$
 (2.8.2)

$$
I_{*62} = \frac{1600 \cdot 10^6}{\sqrt{3} \cdot 10,5 \cdot 10^3} = 87,9 \text{ [kA]};
$$

Для трансформаторов, генераторов, высоковольтных линий постоянно учитываются индуктивные сопротивления.

Базисные сопротивления в относительных единицах определяются по следующим формулам:

для воздушной линии:

$$
X_{*BJI} = X_0 \cdot l \cdot \frac{S_6}{U_{61}^2} \tag{2.8.3}
$$

где х<sub>0</sub>=0,432 Ом/км независимо от сечения ВЛЭП.

$$
X_{*_{BJI}} = 0,432 \cdot 2,5 \cdot \frac{1600}{115^2} = 0,13 \text{ [o.e.]};
$$
  

$$
R_{*_{BJI}} = r_0 \cdot 1 \cdot \frac{S_6}{U_{61}^2},
$$
 (2.8.4)

где г<sub>0</sub>=0,422 Ом/км независимо от сечения ВЛЭП.

$$
R_{*_{BJI}} = 0,422 \cdot 2,5 \cdot \frac{1600}{115^2} = 0,127 \text{ [o.e.]}
$$

для трансформатора:

$$
X_{*_{\text{TP}}} = \frac{U_{\text{K}}\%}{100} \cdot \frac{S_{\text{6}}}{S_{\text{H.Tp}}},
$$
\n(2.8.5)

ГдеU напряжение короткого замыкания трансформатора, %;

S<sub>н.тр</sub>- номинальная мощность трансформатора, MBA.

$$
X_{*_{\text{TP}}} = \frac{10,5}{100} \cdot \frac{1600}{16} = 10,5 \text{ [o.e.]};
$$

на кабельной линии:

 $X_{*_{K\pi 1}} = X_0 \cdot 1 \cdot \frac{S_6}{U_{\epsilon 2}^2}$ ,где  $x_0$  – индуктивное сопротивление линии на один

км длины, Ом/км, х<sub>0</sub>=0,21 Ом/км для сечения жилы-50мм<sup>2</sup>.[7, табл.8.2.13]

- длина линии, км.

$$
X_{*_{KJ1}} = 0,21 \cdot 0,15 \cdot \frac{1600}{10,5^2} = 0,46
$$
 [o.e.];

 $R_{\ast_{K\pi}1} = R_0 \cdot 1 \cdot \frac{S_6}{U_{\pi}^2}$ где  $r_0$  – активное сопротивление линии наодин км

длины, Ом/км, г<sub>0</sub>=0,641Ом/км для сечения жилы -50мм<sup>2</sup>.[7,табл.8.2.15.]

1-длина линии, км.

$$
R_{*_{K\pi 1}} = 0,641 \cdot 0,15 \cdot \frac{1600}{10,5^2} = 1,4
$$
 [o.e.];

КЗдля точкиК1: Сопротивление Расчетаем **TOKOB** короткого выполняется $0,46$ [0.е.]<1,4[0.е.],  $r_{\overline{\Sigma}} > x_{\overline{\Sigma}}/3$  He замыкания: так как **TO** целесообразно учитывать активное сопротивление воздушной линии.

$$
z_{*_{\sum K1}} = \sqrt{X_{*_{\text{BJ}}}^2 + R_{*_{\text{BJ}}}^2}
$$
 (2.8.6)  

$$
z_{*_{\sum K1}} = \sqrt{0.13^2 + 0.13^2} = 0.18 \text{ [o.e.];}
$$

Действующее значение установившегося токаК3:

$$
I_{K1} = \frac{I_{61}}{z_{*_{\sum K1}}},
$$
\n(2.8.7)

$$
I_{K1} = \frac{8,03 \cdot 10^3}{0,18} = 37,56 \text{ [kA]};
$$

Ударный ток:

$$
\mathbf{i}_{\mathbf{y}\mathbf{A}1} = \sqrt{2} \cdot \mathbf{k}_{\mathbf{y}\mathbf{A}} \cdot \mathbf{I}_{\mathbf{K}1},\tag{2.8.8}
$$

где  $k_{yA}$  – ударный коэффициент $k_{yA}$ 1,05-система, связанная с шинами, где рассматривается КЗ, воздушными линиями, напряжением 110кВ[1.рис 7.1].

$$
i_{y_A K1} = \sqrt{2 \cdot 1.6 \cdot 37.56} = 55.3 \text{ kA}
$$

Мощность короткого замыкания:

$$
S_{K1} = \frac{S_6}{z_{\ast_{\Sigma K1}}}
$$

 $(2.8.9)$ 

$$
S_{K1} = \frac{1600}{0.18} = 8888
$$
 [MBA].

Проведем расчет токов КЗна точкуК2:

Сопротивление короткого замыкания:

$$
z_{*_{\sum} K2} = \sqrt{1.52^2 + 11.09^2} = 11.19 [0.e.]
$$
 (8.10)

Действующее значение установившегося тока КЗ:

$$
I_{K2} = \frac{I_{62}}{z_{*_{\sum K2}}},
$$
\n(2.8.10)

$$
I_{K2} = \frac{87,97 \cdot 10^3}{11,19} = 8,28 \text{ [kA]};
$$

Ударный ток:

 $i_{y_{\text{A}}2} = \sqrt{2} \cdot k_{y_{\text{A}}} \cdot I_{K2}$ , где  $k_{y_{\text{A}}}$  – ударный коэффициент, в цепи не считая активного сопротивления ky<sub>y</sub>=1.95

$$
i_{y_A K2} = \sqrt{2} \cdot 1,95 \cdot 8,28 = 22,59 \text{ [kA]},
$$

Мощность короткого замыкания:

$$
S_{K2} = \frac{S_6}{z_{*_{\sum K2}}},
$$

$$
S_{K2} = \frac{1600}{11,19} = 134,45 \text{ [MBA]} \cdot
$$

Проведем расчет токов КЗ для точки КЗ:

Сопротивление короткого замыкания:

так как  $r_{\Sigma} < x_{\Sigma}/3$ , то учитывать активное сопротивление воздушной линии не будем.

$$
z_{*_{\sum K3}} = X_{*_{\text{BJ}}} + X_{*_{\text{TD}}} + X_{*_{\text{KJ1}}}
$$
(2.8.11)  

$$
z_{*_{\sum K3}} = 0,13 + 10,5 + 0,46 = 11,16 \text{ [o.e.];}
$$

Действующее значение установившегося тока КЗ:

$$
I_{K3} = \frac{87,98 \cdot 10^3}{11,19} = 7,86 \text{ [kA]};
$$

Ударный ток:

$$
i_{yA K3} = \sqrt{2} \cdot 1, 6 \cdot 7, 86 = 17, 61 \text{ [kA]},
$$

Мощность короткого замыкания:

$$
S_{K3} = \frac{1600}{11,19} = 142,98 \text{ [MBA]}
$$

Результаты сведем в таблицу 7.1:

Таблица 2.9 - Расчет токов КЗ в сети выше 1000 В для участка Система - $\Gamma \Pi \Pi - \Pi \Pi 1$ .

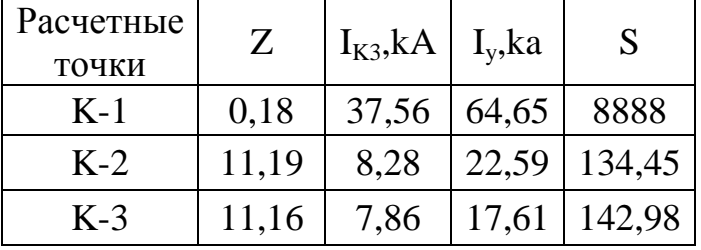

Используя рассчитанные значения токов короткого замыкания, в начале линии проверим принятые ранее сечения кабелей на термическую стойкость при КЗ. Термически стойкое сечение:

$$
F_{\min} = \frac{\sqrt{B_K}}{C_T}, [1].
$$
 (2.8.12)

где  $B_{K} = I_{K}^{2} \cdot (t_{0TK} + T_{a})$ -тепловой импульс тока К3, [A<sup>2</sup>·c];

 $T_a$ - постоянная затухания апериодической составляющей тока КЗ, будем считать равной 0.02 [с]:

$$
t_{\text{OTK}} = t_3 + t_{\text{B}}
$$
— время отключения K3, [c];

- $t_{3}$  время работы основной защиты, 0,03 [с]. [9]
- $t_{B}$  точное время отключения выключателя; учитывая, что в ЗРУ ГПП установлены вакуумные выключатели ВЭ10-40-1600У3, то  $t_B = 0.08[c]$ ;

С<sub>т</sub>- коэффициент, зависящий от допустимой температуры при КЗ и материала проводника, принимаем равным 65 [ $A \cdot c^{\frac{1}{2}}$  [1]

Проверяем линию ГПП-ТП-1:

$$
I_{K3} = 8,28 \text{ [kA]}
$$
  
(t<sub>ortk</sub> + T<sub>a</sub>) = 0,03 + 0,08 = 0,11 [c],  

$$
B_{K} = 8,28^{2} \cdot 0,11 = 9,73 \cdot 10^{6} \text{ [A}^{2} \cdot \text{c]}
$$

$$
F_{min} = \frac{\sqrt{9,73 \cdot 10^{6}}}{65} = 47,9 \text{ [MM}^{2}]
$$

Полученное значение минимального сечения показывает, ЧТО выбранный кабель, для данного участка распределительной сети АПвП -3(1x50)проходит проверку на термическую стойкость при КЗ в начале линии

# 2.9 Выбор и проверка электрических аппаратов и токоведущих частей в сети выше 1000В

Выбор высоковольтного выключателя

выбираем ВЭ10-40-1600/УЗ

$$
U_{\text{HOM}} = 10 \kappa B, I_{\text{HOM}} = 1600 A, I_{\text{HOM,OMKRI}} = 40 \kappa A, i_{\gamma \delta} = 100 \kappa A
$$

Проверяем выключатель по следующим условиям:

- 1) Номинальное напряжение:  $U_{\text{ycm}} \leq U_{\text{max}}$   $(10 \kappa B = 10 \kappa B)$  $(2.9.1)$
- 2) Номинальный ток:  $I_{\text{topM}} \leq I_{\text{max}}$  (1231A  $\leq$ 1600A)

 $(2.9.2)$ 

3) Отключающая способность:

$$
I_{n,\tau} \le I_{om\kappa, \text{ non}} (37, 56\kappa A = 40\kappa A)
$$
 (2.9.3)

$$
i_{a,\tau} \le i_{a,\text{max}} \left( 2,488 \,\kappa A \le 8,485 \,\kappa A \right) \tag{2.9.4}
$$

$$
i_{a,\text{nom}} = \sqrt{2} \cdot \beta_{\text{H}} I_{\text{omK},\text{nom}} / 100 = \sqrt{2} \cdot 60 \cdot 10 / 100 = 8,485 \,\kappa A \tag{2.9.5}
$$

$$
i_{a,\tau} = \sqrt{2} \cdot I_{n0} \cdot e^{\frac{-\tau}{T_a}} = \sqrt{2} \cdot 4,783 \cdot e^{\frac{-0.05}{0.05}} = 2,488\kappa A,
$$
  
\n
$$
z \partial e \quad T_a = 0,05c;
$$
  
\n
$$
\tau = t_{p.s.} + t_{c.e.} = 0,05c
$$

4) Электродинамическая стойкость:

$$
I_{n0} \le I_{\partial u\mu} \left(64, 65\kappa A \le 100\kappa A\right)
$$

5) Термическая стойкость:

$$
I_{K3} = 8,28 \text{ [kA]}
$$

$$
(t_{\text{or}k} + T_a) = 0,01 + 0,08 = 0,09 \text{ [c]},
$$
  
\n
$$
B_k = 8,28^2 \cdot 0,09 = 6,17 \cdot 10^6 \text{ [A}^2 \cdot \text{c]}
$$
  
\n
$$
F_{\text{min}} = \frac{\sqrt{6,17 \cdot 10^6}}{65} = 38,2 \text{ [MM}^2]
$$

подбираем трансформаторов тока.

Выбираем ТОЛ 10[5]

$$
U_{\text{max}} = 10\kappa B, I_{\text{max}}^1 = 1500A, I_{\text{max}}^2 = 15A
$$

Проверяем трансформатор тока по следующим пунктам:

1) Номинальное напряжение:

$$
U_{vcm} \le U_{ucm} \ (10 \kappa B \le 10 \kappa B)
$$

2) Номинальный ток:

$$
I_{\text{HODM}} \leq I_{\text{HOM}} \ (1231A \leq 1500A)
$$

3) Электродинамическая стойкость:

$$
i_{y} \leq i_{\text{num}} \ \big(64, 65 \,\kappa A \leq 100 \,\kappa A\big),
$$

4) Термическая стойкость:

$$
B_{\kappa} \le I_{mepm}^{2} \cdot t_{mepm} \left(6, 17\kappa A^{2} \cdot c \le 150 \kappa A^{2} \cdot c\right)
$$
  

$$
I_{mepm}^{2} \cdot t_{mepm} = 50^{2} \cdot 3 = 7500 \kappa A^{2} \cdot c
$$
 [1].

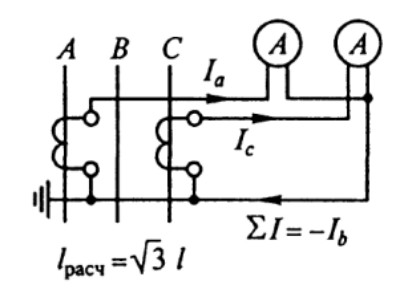

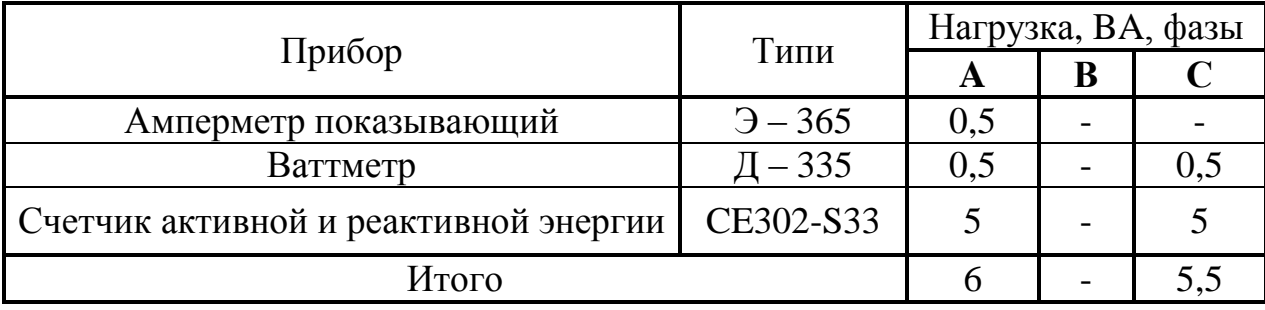

Общее сопротивление приборов определяется по расчету:

$$
r_{npu\delta} = \frac{S_{npu\delta}}{I_2^2} = \frac{6}{5^2} = 0,240M
$$

Сопротивление контактов  $r_{k} = 0.1$ Ом при общем числе приборов более трех;

$$
z_{2\text{\tiny HOM}}=0,\!8\text{Om}
$$

Допустимое сопротивление проводов:

$$
r_{np} = z_{2n\omega} - r_{npu\delta} - r_{k} = 0,8 - 0,24 - 0,1 = 0,460m;
$$

Длина проводов  $l_{\text{pacu}} = \sqrt{3} \cdot 5 = 8,66$  - расчетная длина соединительных проводов при включении трансформаторов тока и приборов в неполную звезду,  $l = 5m - \pi m$ на соединительных проводов от трансформатора тока до приборов (в один конец), [2, стр. 375].

Определяем сечение проводов: 
$$
q = \frac{\rho \cdot l}{r_{np}} = \frac{0.0283 \cdot 8.66}{0.46} = 0.533 \text{nm}^2 \text{ nm}^2
$$
;

 $\rho = 0.0283O_M \cdot M\mu^2 / M - \gamma$ дельное сопротивление материала проводника алюминий. По условию прочности принимаем контрольный кабель АКРВГ с сечением жил  $-4$  мм<sup>2</sup>.

Напряжения трансформатора (TV); Выбираем ЗНОЛ.09[5].

$$
U_{\text{max}} = 10 \kappa B, U_{\text{max}}^1 = 10000 / \sqrt{3} B, U_{\text{max}}^{2 \text{ occurs, sample}} = 100 / \sqrt{3} B, U_{\text{max}}^{2 \text{ points}} = 100 B
$$

Проверяем напряжения трансформатора по следующим порядке:

1) Номинальное напряжение:  $U_{\text{ycm}} \leq U_{\text{new}}$  (10кB = 10кB)

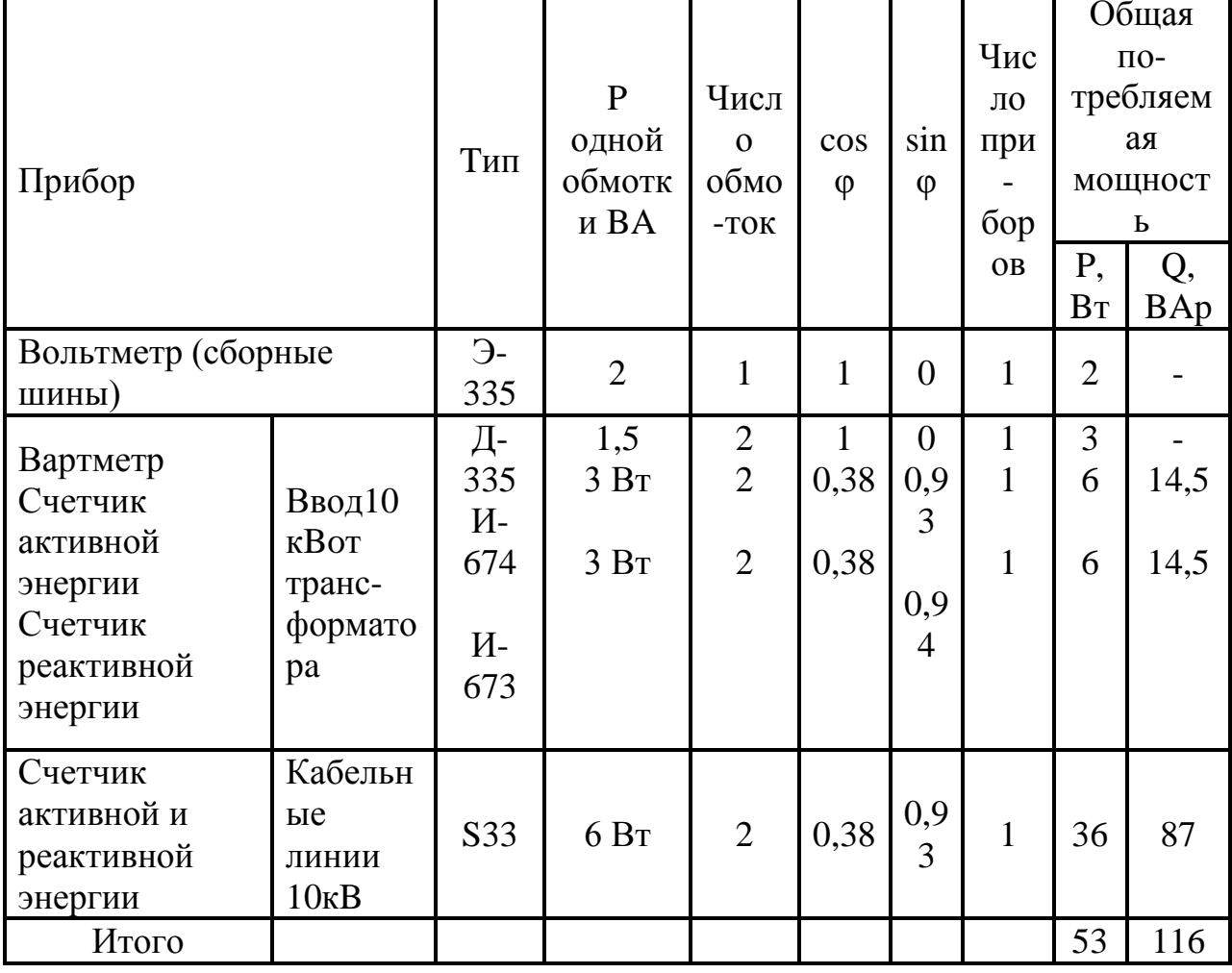

Таблица2.11 - Характеристики приборов

 $P = S \cdot n_{o6M} \cdot n_{npu6} = 6 \cdot 2 \cdot 3 = 36Bm$ 

$$
Q = P \cdot tg\varphi = 36 \cdot 2,43 = 87 BAp
$$

Вторичная нагрузка трансформатора напряжения:

$$
S_{2\Sigma} = \sqrt{P^2 + Q^2} = \sqrt{36^2 + 87^2} = 145,52BA
$$

Три трансформатора напряжения, соединенных в звезду, имеют мощность 75.3 = 225BA, что больше  $S_{2\Sigma}$ . Таким образом, трансформаторы напряжения будут работать нормально в выбранном классе точности 0.5.

# **2.10Раـсчет питаـющей и раـспределительной сети по условиям допустимой потери наـпряжения и построение эпюры отклонений наـпряжения.**

Выполняем для цепочки линий от шин ГПП до зажимов наиболее мощного электроприемника (Электропечь).

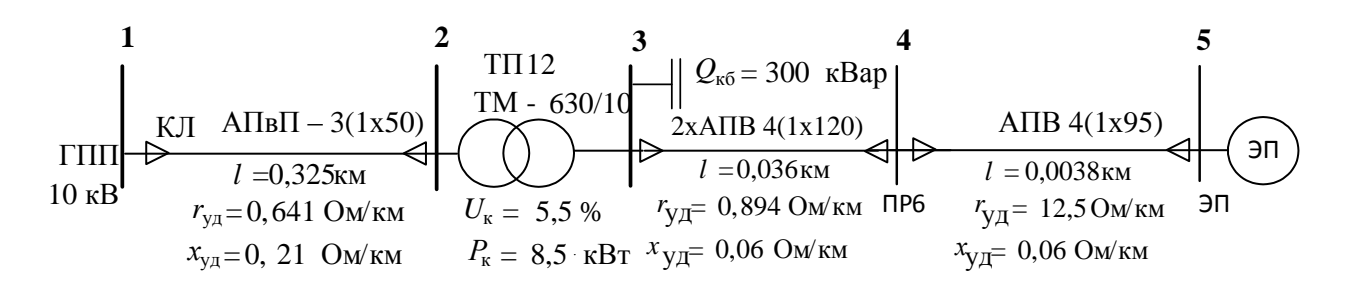

Рисунок 2.3– Участок сети для расчета потерь напряжения и построения эпюры отклонений напряжения.

Расчет потерь напряжений в различных элементах выбранной цепочки производим по нижеприведенным формулам.

Для трансформатора:

$$
\Delta U_{_{T}}\%=\beta_{_{T}}\Big(U_{a}\cdot cos\phi_{2}+U_{p}sin\phi_{2}\Big)+\frac{\beta_{_{T}}^{2}}{200}\Big(U_{a}\cdot sin\phi_{2}-U_{p}\cdot cos\phi_{2}\Big),
$$

где фактич т н.тр. S  $\beta$ <sub>T</sub> =  $\rm S_{_{H.TD.}}$  – фактический коэффициент загрузки цехового

трансформатора;

 $S_{\text{d}} = \phi$ актическая нагрузка одного трансформатора, [кВА];  $\rm S_{_{H,TPL}}$  — номинальная мощность цехового трансформатора, [кBA];  $U_a = \frac{\Delta P_{\text{K3}} \cdot 100\%}{S_{\text{H.Tn}}} -$ активная составляющая напряжения короткого замыкания

цехового трансформатора, %;

- ΔP<sub>к3</sub>- потери активной мощности при КЗ, [кВт];
- $U_p = \sqrt{(U_k)^2 (U_a)^2}$  реактивная составляющая напряжения короткого замыкания цехового трансформатора, %;
- $U_{K}$  напряжение короткого замыкания, %;
- $\sin\varphi$ , коэффициент мощности вторичной  $\cos \varphi_2$  $\mathbf{M}$ нагрузки трансформатора и соответствующий ему  $\sin \varphi_2$ .

Лля линии:

$$
\Delta U\% = \frac{P \cdot R + Q \cdot X}{10 \cdot U_i^2},
$$

где РиО- соответственно величины активной и реактивной мощностей, передаваемых по расчетному участку в рассматриваемом режиме, [кВт]  $\mathbf{H}$  [ $\kappa$ Bap];

R и X - активное и индуктивное сопротивления данного участка сети, [Ом];

 $U_i$  – напряжение на данном участке сети (в начале участка), [кВ].

#### Расчет для максимального режима нагрузок:

Участок ГПП – ТП12 (АПвП 3(1х50)):

$$
\Delta U_{\text{ITIII-TII}}\% = \frac{P \cdot r0 \cdot l + Q \cdot x0 \cdot l}{10 \cdot U_H{}^2} = \frac{323,09 \cdot 0,641 \cdot 0,325 + 322,71 \cdot 0,21 \cdot 0,325}{10 \cdot 10.5{}^2} = 0,082\%
$$

где г<sub>012</sub>, х<sub>012</sub> - погонное активное и реактивное сопротивления линии. [7, табл. 8.2.13, 8.2.15], значения P,Q,R,X взяты из предыдущих этапов расчета.

$$
\Delta U_{\text{THII-TII}} = 0,082 \cdot \frac{10500}{100} = 5,17 \text{ [B];}
$$
\n
$$
U_{2} = 10500 - 5,16 = 10494 \text{ [kB];}
$$
\n
$$
\text{V}\text{-} \text{V}\text{-} \
$$

$$
U_{a} = \frac{8,5 \cdot 100\%}{630} = 1,349 \text{ %};
$$
\n
$$
U_{p} = \sqrt{(U_{k})^{2} - (U_{a})^{2}}
$$
\n
$$
U_{p} = \sqrt{8,5^{2} - 1,349^{2}} = 5,332 \text{ %};
$$
\n
$$
\beta_{T} = \frac{S_{\text{uparm}}}{S_{\text{H.Tp.}}} = \frac{\sqrt{(P_{p12})^{2} + (Q_{p12})^{2}}}{S_{\text{H.Tp.}}}
$$
\n
$$
\beta_{T} = \frac{\sqrt{323,1)^{2} + 322,7 \cdot 7^{2}}}{630} = 0,72;
$$
\n
$$
\cos\varphi_{2} = \frac{P}{S} = \frac{P}{\sqrt{P^{2} + Q^{2}}} = \frac{323,08}{\sqrt{323,08^{2} + 322,7^{2}}} = 0,695
$$
\n
$$
\sin\varphi_{2} = 0,692.
$$

Тогда

$$
\Delta U_{\rm T} \% = 0,724 \cdot (1,34 \cdot 0,695 + 5,33 \cdot 0,0,692) + \frac{0,724^2}{200} (1,34 \cdot 0,692 - 5,33 \cdot 0,695) = 3,38\%;
$$
  

$$
\Delta U_{\rm T} = 3,38 \cdot \frac{10,494}{100} = 0,369 \text{ [kB]};
$$

$$
U_3^{\prime}
$$
 = 10,494 - 0,369 = 10,14 [kB];

# Участок ТП12-РП1:

$$
\Delta U = \frac{P \cdot r \cdot 0 \cdot l + Q \cdot x \cdot 0 \cdot l}{10 \cdot U^2},
$$

$$
\Delta U_{\text{TT3-PI76}} = \frac{25,57 \cdot 0,117 \cdot 0,046 + 93,42 \cdot 0,06 \cdot 0,046}{10 \cdot 0,369^2} = 0,664\,\%
$$

$$
\Delta U_{TT3-PT6} = 1,493 \cdot \frac{0,369}{100} = 0,00235 \text{ [kB]};
$$

$$
U_4 = 0,369 - 0,0024 = 0,367
$$
 [kB];

Участок РП1-ЭП1 станок специальный для резки:

$$
\Delta U = \frac{P \cdot r \cdot 0 \cdot l + Q \cdot x \cdot 0 \cdot l}{10 \cdot U^2},
$$

$$
\Delta U_{PI76-III^{2}} = \frac{0,715 \cdot 12,5 \cdot 0,0039 + 1,238 \cdot 0,06 \cdot 0,003}{10 \cdot 0.369^{2}} = 0,062\%
$$

$$
\Delta U_{PI76-III^{2}} = 0,62 \cdot \frac{0,369}{100} = 0,22 \text{ [kB]};
$$
  

$$
U_{5} = 0,369 - 0,22 = 0,347 \text{ [kB]};
$$

Отклонения напряжения:

 $\delta U_1 = 5\%;$ 

$$
\delta U_2 = \delta U_1 - \Delta U_{\text{ITIII-TII}}\% = 5 - 0,082 = 4,918\%;
$$
  

$$
\delta U_3 = \delta U_2 - \Delta U_{\text{ITI}}\% = 4,918 - 3,37 = 1,548\%;
$$
  

$$
\delta U_4 = \delta U_3 - \Delta U_{\text{ITI-PII}}\% = 1,548 - 0,664 = 0,884\%;
$$
  

$$
\delta U_6 = \delta U_5 - \Delta U_{\text{ITI-PII}}\% = 0,884 - 0,062 = 0,822\%;
$$

Согласно [6], для силовых сетей отклонения напряжения от номинального должны составлять не более  $\pm 5\%$ . В данном случае условие выполняется.

#### **Раـсчет для минимаـльного режима<sup>ـ</sup> наـгрузок:**

Для определения потоков мощностей минимального режима необходимо воспользоваться характерным суточным графиком электрических. В нашем случае примем  $P_{min} = 0.85 \cdot P_{maxa}$  минимальная реактивная мощность  $Q_{min} = 0.3 \cdot Q_{max}$ . После этого расчет повторяется по принципу расчета максимального режима, но при уменьшенной передаваемой мощности.

Таблица 2.12 – Результаты расчета сети по потере

| Обозначение<br>участка | $\Gamma \Pi \Pi$ - $\Gamma \Pi$ 12 | $T\Pi12$   | $T\Pi12-TIP6$ | РП1-ЭП1       |
|------------------------|------------------------------------|------------|---------------|---------------|
| Марка кабеля           | $A\Pi$ <sub>B</sub> $\Pi$          | $TM -$     | $2xA\Pi B$    | $A$ $\Pi$ $B$ |
| (сечение, мм2)         | 3(1x50)                            | 630/10     | 4(1x200)      | 4(1x95)       |
| Длина, км              | 0,325                              |            | 0,036         | 0,0038        |
| Активное, Ом/км        | 0,641                              | 1,34       | 0,894         | 12,5          |
| Реактивное, Ом/км      | 0,21                               | 5,33       | 0,06          | 0,06          |
| Потери $%$             |                                    |            |               | 0,062/        |
| напряжения             | 0.082 / 0.057                      | 3,376/1,39 | 0,664/0,249   | 0,52          |
| макс / мин режим       |                                    |            |               |               |

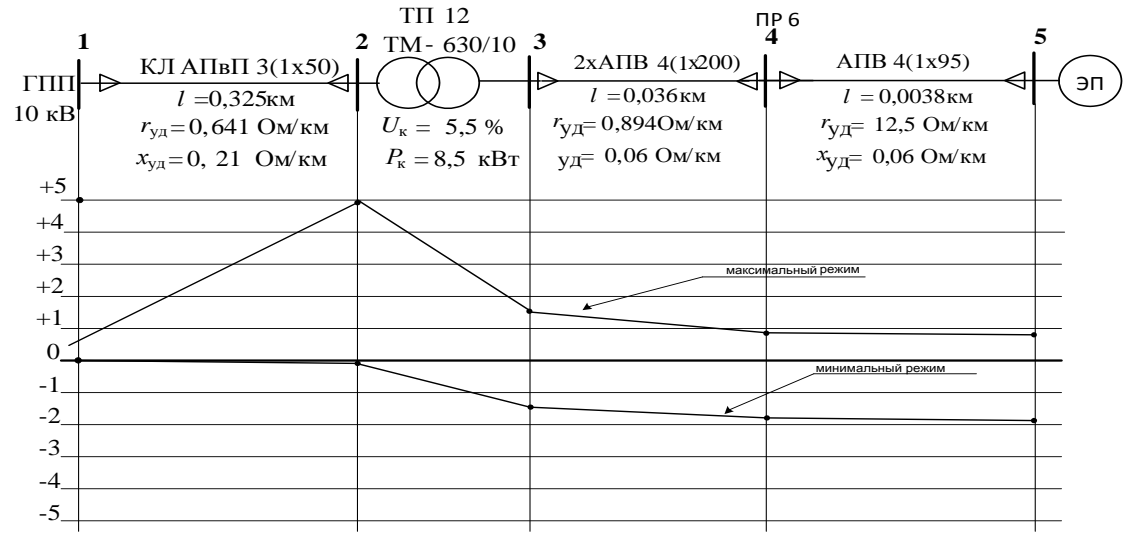

Рисунок 2.4– Эпюры отклонений напряжения.

#### 2.11 Расчёт токов короткого замыкания в сети до 1000 В

Расчет токов КЗ проводим для участка цеховой сети от ТП-12 до наиболее мощного электроприемника цеха (шлифовальный станок). Полученные данные наносим на карту селективности действия аппаратов зашиты.

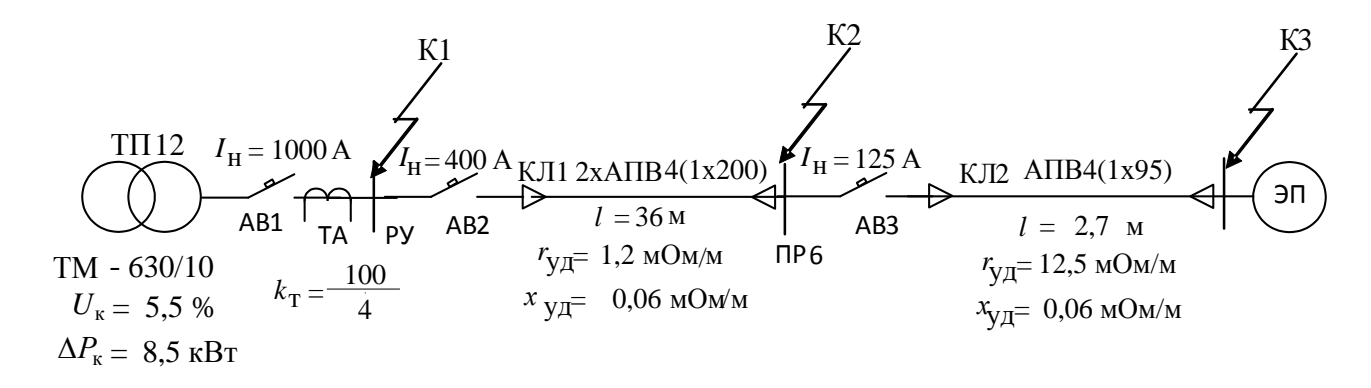

Рисунок 2.5 - Участок сети до 1000 В для расчета токов КЗ Расчёт токов КЗ в сети до 1000 [В] имеет следующие особенности:

принимаем мощность системы  $S_c = \infty$ , что правомерно при  $\left( \right)$  $S_c \ge 50S_{HTD}$ , т.е. напряжение на шинах подстанции считается неизменным при КЗ в сети до 1000 [В];

 $(2)$ при расчёте учитываются активные и реактивные сопротивления до точки КЗ всех элементов сети: силового трансформатора, сопротивление токовой катушки автоматического выключателя и переходное сопротивление контактов, сопротивление первичной обмотки трансформаторов тока, сопротивление проводов и кабелей;

 $3)$ расчёт ведётся  $\, {\bf B}$ именованных единицах, напряжение принимается на 5% выше номинального напряжения сети. Принимаем  $U_c$ =400 [B]. [1]

#### Расчёт токов КЗ для точки К1:

1. Сопротивления автоматического выключателя АВ1:

 $R_{\text{Anepl}} = 0.4 \text{ MOM}$  $R_{A1} = 0.15$  MOM;  $X_{A1} = 0.17$  MOM;

2. Сопротивления автоматического выключателя АВ2:

 $R_{A2} = 6.2$  MOM;  $X_{A2} = 4.3$  MOM;  $R_{Area2} = 1.4$  MOM.

Сопротивления автоматического выключателя АВ3:

1.  $R_{A3} = 15$  MOM;  $X_{A3} = 13$  MOM;  $R_{A1} = 4.9$  MOM

Для нахождения сопротивлений для АВ воспользовались методом линейной интерполяции.

4. Сопротивления первичной обмотки трансформатора тока ТА

 $R_{TT} = 3.1$  MOM;  $X_{TT} = 13.6$  MOM;

5. Сопротивления кабельных линий

$$
R_{KJI1} = 8,9 \text{ mOm} \quad X_{KJI1} = 0,6 \text{ mOm}
$$
  

$$
R_{KJI2} = 5,21 \text{ mOm} \quad X_{KJI2} = 0,06 \text{ mOm}
$$

6. Активные переходные сопротивления неподвижных контактных соединений:

$$
R_{kKJI1} = 0{,}043 \text{ mOm} \qquad R_{kKJI2} = 0{,}085 \text{ mOm}
$$

Приводим сопротивления системы высшего напряжения к напряжению 0,38 кВ.

$$
x_{\Sigma10B} = x_{\text{b}} + x_{\text{rprIII}} + x_{\text{KJ}} = 4.6 + 13.1 + 0.85 = 17.785 \text{ mOm}.
$$

$$
r_{\Sigma10B} = r_{BJ} + r_{KJ} = 4.4 + 1.2 = 6.2
$$
 MOM.

$$
x_{\Sigma 10\text{H}} = x_{\Sigma 10\text{B}} \cdot \left(\frac{U_{\text{HOM.HH}}}{U_{\text{HOM.BH}}}\right)^2 = 17,785 \cdot \left(\frac{0,38}{10}\right)^2 = 0,02 \text{ MOM};
$$

$$
r_{\Sigma^{10H}} = r_{\Sigma^{10B}} \cdot \left(\frac{U_{\text{HOM.HH}}}{U_{\text{HOM.BH}}}\right)^2 = 6.2 \cdot \left(\frac{0.38}{10}\right)^2 = 0.015 \text{MOM}.
$$

Определяем сопротивление цехового трансформатора

$$
r_{\rm T} = \frac{\Delta P_{\rm K} \cdot U_{\rm HOM}^2}{S_{\rm HOM.T}^2} = \frac{5.5 \cdot 380^2}{630^2} = 2.01 \text{ MOM};
$$

$$
x_{\rm T} = \frac{U_{\rm p} \cdot U_{\rm HOM}^2}{100 \cdot S_{\rm HOM.T}} = \frac{8.3 \cdot 400^2}{100 \cdot 250} = 3.02 \text{ MOM};
$$

$$
\text{rate } U_{\text{p}} = \sqrt{U_{\text{K3}}^2 - U_a^2} = \sqrt{8,3^2 - 0,87^2} = 8,25 \text{ %};
$$
\n
$$
U_{\text{a}} = \frac{\Delta P_{\text{K}} \cdot 100}{S_{\text{HOMT}}} = \frac{5,5 \cdot 100}{630} = 0,87\%.
$$

Упростим схему замещения, определив эквивалентные сопротивления на участках схемы между точками КЗ

$$
R_1 = R_{10_H} + R_{\text{rp}} + R_{A1} + R_{\text{TT}} + R_{\text{Anep1}} = 0,15 + 2,01 + 0,15 + 11,3 + 3,1 = 17,3 \text{ mOm}.
$$
  
\n
$$
X_1 = X_{10_H} + X_{\text{rp}} + X_{\text{rr}} + X_{A1} = 0,02 + 3,02 + 13,6 + 0,15 = 16,79 \text{ mOm}.
$$
  
\n
$$
R_2 = R_{A2} + R_{\text{Anep2}} + R_{\text{kKJ1}} + R_{\text{KJ1}} + R_1 = 6,2 + 1,4 + 0,04 + 8,9 + 0,043 = 7,62 \text{ mOm}.
$$
  
\n
$$
X_2 = X_{A2} + X_{\text{KJ1}} + X_1 = 0,17 + 0,6 + 16,79 = 17,56 \text{ mOm}.
$$
  
\n
$$
R_3 = R_{A3} + R_{\text{Anep3}} + R_{\text{kKJ12}} + R_{\text{KJ12}} + R_2 = 5,5 + 1,3 + 0,08 + 3,9 + 47 = 57,78 \text{ mOm}.
$$
  
\n
$$
X_3 = X_{A3} + X_{\text{KJ12}} + X_2 = 15 + 0,06 + 17,56 = 32,62 \text{ mOm}
$$

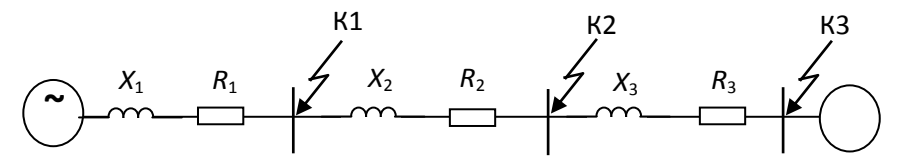

Рисунок 2.6 - Упрощенная схема замещения цеховой сети

Ток КЗ в точке К1 равен:

$$
I_{\text{K1}} = \frac{U_{\text{hcern}}}{\sqrt{3} \cdot Z_{\Sigma 1}} = \frac{380}{\sqrt{3} \cdot \sqrt{R_1^2 + X_1^2}} = \frac{380}{\sqrt{3} \cdot 28.8} = 7.6 \text{ kA};
$$

Ударный ток в точке  $K1:i_{y1} = k_{y1} \cdot \sqrt{2} \cdot I_{k1} = 1,15 \cdot \sqrt{2} \cdot 7,6 = 12,36 \text{ kA}.$ 

Значение k<sub>y</sub> определяем по кривой, для  $\frac{x_{\Sigma 1}}{x_{\Sigma 1}} = \frac{16,79}{25,2} = 0.69; k_{y1} = 1.$ 

Аналогично рассчитываем ток КЗ в других точках цеховой сети. При этом учитываем сопротивления шинопроводов, кабельных линий и переходные сопротивления контактов. Результаты расчетов сведены в таблицу.

| Точка | $X_{\nabla}$ , MOM | $R_{\nabla}$ , MOM | $I_{\kappa}$ , KA | $\chi_{\nabla}$<br>$r_{\nabla}$ | $\mathbf{r}_{\mathbf{v}}$ | $i_{v}$ , KA |
|-------|--------------------|--------------------|-------------------|---------------------------------|---------------------------|--------------|
|       | 30,64              | 25,19              | 7,16              | 0,692                           | 1,07                      | 10,74        |
| K2    | 47,34              | 41,73              | 4,64              | 0,535                           | 1,05                      | 4,64         |
| K3    | 75,7               | 66,9               | 2,9               | 0,53                            |                           | 2,9          |

Таблица2.13 – Результаты расчета токов КЗ

В электрических сетях ниже 1000 В кабели не подлежат проверке на термическую устойчивость.

## **2.12 Построение каـрты селективности действия аـппаـраـтов заـщиты для учаـстка<sup>ـ</sup> цеховой сети.**

Карту селективности строим для участка цеховой сети от вводного автомата на подстанции ТП-12 до самого мощного электроприемникаЭП30 (Электропечь).

Данные для построения карты селективности представлены в табл. 2.12.1.

Таблица 2.14 – Данные для построения карты селективности действия аппаратов защиты

|                                                               |      |          |          |      | $I_{K3}$ в соотв. точках, кА |     |  |  |
|---------------------------------------------------------------|------|----------|----------|------|------------------------------|-----|--|--|
|                                                               | ЭП   | $\Pi P6$ | $TII-12$ |      |                              |     |  |  |
| $I_p, A$                                                      |      | 279,95   | 958,3    |      |                              |     |  |  |
| $\mathbf{1}_{\overline{\text{H}}\text{H}\text{K}},\mathbf{A}$ |      | 422,37   | 1770,8   | 7,16 |                              | 2,9 |  |  |
| $\mathbf{L}_{\underline{\text{HOM}}},\boldsymbol{\varLambda}$ | 86,9 |          |          |      | 4,64                         |     |  |  |
| $\mathbf{L}_{\underline{\text{HYCK}}},A$                      | 86,9 |          |          |      |                              |     |  |  |

Таблица 2.15 – Данные для построения карты селективности действия аппаратов защиты.

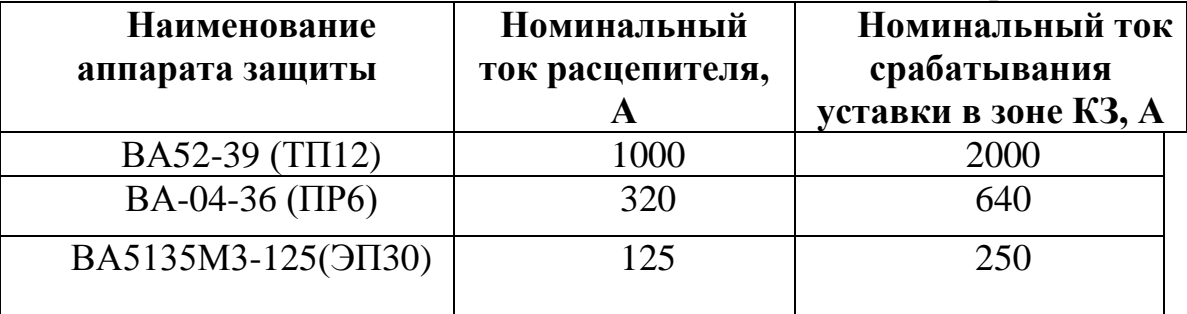

Защитные характеристики автоматических выключателей, которые необходимо использовать для построения карты селективности действия аппаратов защиты, приведены в [3, с. 87].

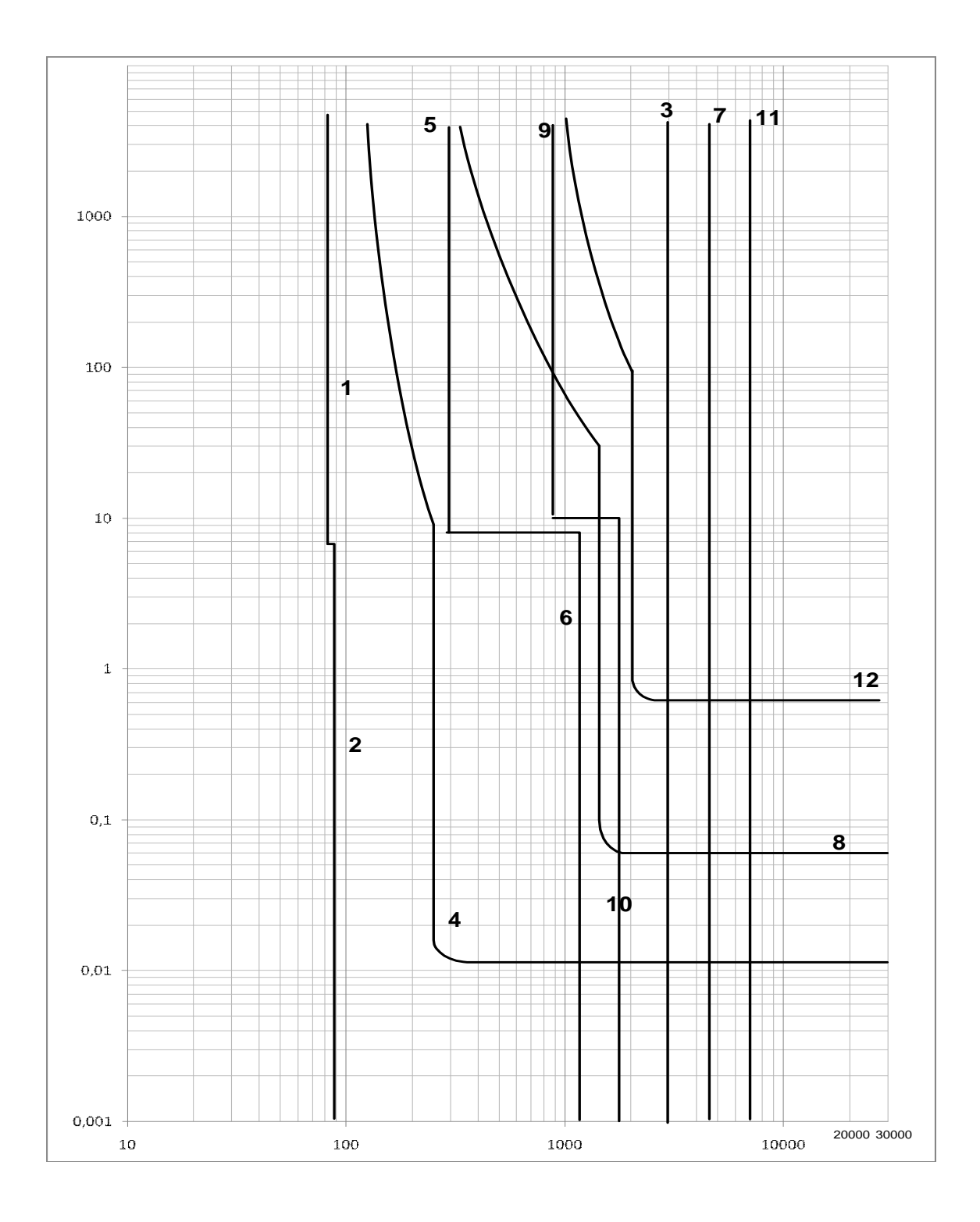

Рисунок 2.7 – Карта селективности действия аппаратов защиты

## Обозначения на карте селективности:

- 1 номинальный ток  $\partial\Pi$ ;
- 2 пусковой ток ЭП;
- 3 значение тока КЗ в точке К3;
- 4 защитная характеристика автоматического выключателя ВА5135М3-125,

 $I_{K3} = 250A;$ 

- $5$  расчетный ток ПР-6;
- 6 пиковый ток ПР-6;
- 7 значение тока КЗ в точке К2;
- 8 защитная характеристика автоматического выключателя ВА13-31,

 $I_{K3} = 640$  A;

- 9 расчетный ток ТП-12;
- $10 \text{пиковый ток ТП-12};$
- 11 значение тока КЗ в точке К1;

12 – защитная характеристика автоматического выключателя ВА52-39, I<sub>K3</sub> = 2000 A.

#### **ЗАـКЛЮЧЕНИЕ**

В работе рассчитана сеть электроснабжения машиностроительного завода с детальной проработкой цеха твердой изоляции.

В результате расчета электрических нагрузок цеха твердой изоляции методом упорядоченных диаграмм были получены следующие результаты: расчетный ток составил Ip = 836,7 А, полная расчетная мощность равна  $Sp =$ 550,63кВА. Также были определены полные расчетные мощности остальных цехов предприятия методом Кс и полная расчетная мощность завода с учетом высоковольтной нагрузки и освещения территории.

По результатам расчета нагрузки по цехам завода построена картограмма нагрузок, определен центр электрических нагрузок. Место установки ГПП было выбрано вблизи центра электрических нагрузок в зоне рассеяния.

Определено число и мощность цеховых силовых трансформаторов марки ТМ мощностью 630 - 1600 (каждых по 8 штук) и произведено их распределение по цехам завода с учетом категории надежности. Питание цеховых трансформаторов осуществляется двухцепными кабельным линиям напряжением 10 кВ марки АПвП сечениями от 50 до 90 мм<sup> $\lambda$ </sup>2.

Для рассматриваемой ТП был выбран трансформатор марки ТМ-630/10. Для питания трансформаторов от РУ-10 кВ были выбраны кабели марки АПвП 3х50. Эти сети были проверены на действие токов КЗ.

Электроснабжение завода осуществляется от энергосистемы. Питание предприятия выполнено двухцепной воздушной линией напряжением 110кВ. Линия выполнена проводом АС-70. На ГПП, с целью обеспечения надежности электроснабжения потребителей второй категории, резервно запитаем от ТП10. Выбор трансформаторов осуществлялся с учетом компенсации реактивной мощности на предприятии путем установки КБ.

Питание к электроприемникам выполнено кабелями марок АПВ сечением от 2 до 95 мм2. В качестве защитной аппаратуры в сетях 0,4 кВ были приняты автоматические выключатели серии ВА.

Так как кроме нормального режима в сетях данного предприятия могут присутствовать и анормальные, в том числе КЗ, поэтому токи КЗ были просчитаны в нескольких точках как в сетях выше 1000 В, так и в низковольтных сетях.

По результатам расчетов были построены эпюры отклонений напряжения для максимального, минимального и послеаварийного режимов. Анализ эпюр показал, что во всех режимах отклонение напряжения не превышает максимально допустимого  $\pm 5\%$ .

По результатам расчета токов КЗ в сети 0,4 кВ построена карта селективности действия защитных аппаратов.

#### **Список литераـтуры**

1. Л.П. Сумарокова, Электроснабжение промышленных предприятий. Учеб. Пособие. - Томск: ТПУ, 2012. – 288 с.

2. Кабышев А.В., Обухов С.Г. Расчет и проектирование систем электроснабжения: Справочные материалы по электрооборудованию: Учеб. пособие / Том. политехн. ун-т. – Томск, 2005. – 168 с

3. Правила устройства электроустановок [Текст]: Все действующие раз-делы ПУЭ-6 и ПУЭ-7. – Новосибирск: Сиб. Унив. Изд-во, 2009. – 853 с.,

4. Справочник по проектированию электроснабжения /Под редакцией Ю.Г. Барыбина и др. – М.: Энергоатомиздат, 1990 (Электроустановки промышленных предприятий / Под общ.ред. Ю.Н. Тищенко и др

5. Справочник по проектированию электрических сетей/Под ред. Д.Л. Файбисовича. – 2-е изд., перераб. и доп. – М.: Изд-во НЦ ЭНАС, 2006. – 352 с.: ил.

6. Барченко Т.Н., Закиров Р.И. Электроснабжение промышленных предприятий. – Томск: ТПУ, 1988. – 95c.

7. Мельников М. А. Внутризаводское электроснабжение: Учеб. пособие. – Томск:Изд. ТПУ, 2004. – 180 с.

8. А.В. Кабышев Электроснабжение объектов Ч.1 Расчет электрических нагрузок, нагрев проводников и электрооборудования. Учеб.пособие / Том. политехн. ун-т. – Томск, 2007. – 185 с.

9. Л.Д. Рожкова, В.С. Козулин. Электрооборудование станций и подстанций. – М.: Энергоатомиздат, 1987. – 646 с.

10. А.И. Гаврилин, С.Г. Обухов, А.И. Озга. Электроснабжение промышленных предприятий. Методические указания к выполнению выпускной работы бакалавра. – Томск: ТПУ, 2001 – 93 с.

11. Видяев И.Г., Серикова Г.Н., Гаврикова Н.А. Финансовый менеджмент, ресурсоэффективность и ресурсосбережение. – Томск: ТПУ, 2014. – 37с.

12. Томпсон А.А., СтриклендДж.А. Стратегический менеджмент: кон-цепции и ситуации для анализа, 12-е издание: Пер. с англ. – М.: Вильямс,  $2006 - 928$ с

13. Бородин Ю.В., Извеков В.Н., Ларионова Е.В., Плахов А.М. Методические указания по разработке раздела «Социальная ответственность». - Томск: ТПУ,  $2014. - 9c.$ 

14. Извеков В.Н, Гусельников М.Э., Крепша Н.В., Панин В.Ф. Методические указания по разработке раздела«Производственная и экологическая безопасность». - Томск: ТПУ, 2006. - 42 с

15. ГОСТ 12.4.011-89 ССБТ. Средства защиты работающих. Общие требования и классификация

16. Федеральный закон РФ от 22.07.2008г. №123 ФЗ «Технический регламент о требованиях пожарной безопасности»

17. Р2.2.2006-05. Руководство по гигиенической оценке факторов рабочей среды и трудового процесса. Критерии и классификация ус-ловий труда.

18. СанПиН 2.2.4.548-96. Гигиенические требования к микроклимату производственных помещений.

19. СанПиН 2.2.1/2.1.1.1278-03 Гигиенические требование к естест-венному, искусственному и совмещенному освещению жилых и общественный зданий. – М.:Госкомсанэпиднадзор, 2003.

20. СН 2.2.4/2.1.8.562-96. Шум на рабочих местах, в помещениях жилых, общественных зданий и на территории жилой застройки. М.: Минздрав России, 1997.

21. СНиП 2.04.05-91. Отопление, вентиляция и кондиционирование.

22. СНиП 11-2-80. Противопожарные нормы проектирования зданий и сооружений.

23. СНиП II-90-81. Производственные здания промышленных пред-приятий.

24. СП 52.13330.2011 «Актуализированный СНиП» 23-05-95.